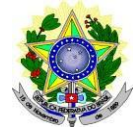

#### **MINISTÉRIO DA EDUCAÇÃO SECRETARIA DE EDUCAÇÃO PROFISSIONAL E TECNOLÓGICA INSTITUTO FEDERAL DE EDUCAÇÃO, CIÊNCIA E TECNOLOGIA DO RIO GRANDE DO NORTE PRÓ-REITORIA DE PESQUISA, PÓS-GRADUAÇÃO E INOVAÇÃO PROGRAMA DE PÓS-GRADUAÇÃO EM ENSINO DA REDE NORDESTE – RENOEN**

#### **EDITAL Nº 23/2024 – PROPI/IFRN SELEÇÃO PARA O DOUTORADO EM ENSINO CONVÊNIO REDE NORDESTE DE ENSINO (RENOEN)**

#### **NORMAS COMPLEMENTARES AO EDITAL RENOEN 001/2024**

### **– 1º SEMESTRE DE 2025 –**

O Pró-Reitor de Pesquisa, Pós-graduação e Inovação do Instituto Federal de Educação, Ciência e Tecnologia do Rio Grande do Norte (IFRN) – usando das atribuições que lhe confere a Portaria n° 1.796/2020-RE/IFRN – e a Coordenadora do Programa de Pós-Graduação em Ensino da Rede Nordeste de Ensino (RENOEN) no IFRN tornam pública as Normas Complementares da abertura de inscrições para o processo seletivo para o Curso de Doutorado do **Programa de Pós-Graduação em Ensino da Rede Nordeste de Ensino (RENOEN)**, com ingresso no primeiro semestre de 2025.

#### **DAS NORMAS GERAIS**

- 1. As **NORMAS GERAIS** definidas pela Coordenação Geral do Programa de Pós-Graduação em Ensino da RENOEN devem ser consultadas no Edital Geral RENOEN 001/2024, disponível em [https://www.renoen.net.br/.](https://www.renoen.net.br/)
	- 1.1 Este edital se propõe a apresentar as **NORMAS COMPLEMENTARES** referentes à execução do processo seletivo pela Instituição Associada (IA) Instituto Federal de Educação, Ciência e Tecnologia do Rio Grande do Norte - IFRN.
	- 1.2 As vagas deste edital estão vinculadas ao Campus Mossoró do IFRN, localizado à Rua Raimundo Firmino de Oliveira, 400 - Conj. Ulrick Graff - Mossoró/RN. CEP: 59.628-330.

#### **DA ÁREA DE CONCENTRAÇÃO, LINHAS DE PESQUISA, MACROPROJETOS E NÚMERO DE VAGAS**

- 2. O Curso de Doutorado em Ensino RENOEN em Associação em Rede é constituído pela área de concentração ENSINO, CURRÍCULO E PROCESSOS DE ENSINO-APRENDIZAGEM. Em consonância com os objetivos do programa, a escolha por esta área de concentração está pautada na necessidade de produção de conhecimentos teórico-práticos que possam reverberar diretamente no entendimento e minimização dos desafios e dificuldades da educação contemporânea no que tange ao ensino. Assim, visa-se construir uma estreita relação com práticas educativas concretas instauradas no âmbito de espaços formais e não-formais, contribuindo tanto com o avanço teórico-metodológico da pesquisa e do ensino das ciências e da matemática, quanto com o necessário desenvolvimento da região Nordeste no que se refere aos indicadores sociais e educacionais, dentro do alcance e limite das linhas de pesquisa.
- 3. O programa de doutorado da RENOEN possui três linhas de pesquisa:
	- 3.1 Linha 1 Ensino, Currículo e Cultura:- articula análises e estudos relativos às políticas e práticas curriculares, ao trabalho pedagógico e à formação de professores, assim como as implicações da diversidade e do contexto histórico-social, cultural e ambiental na sociedade contemporânea e no processo educativo das ciências, humanidades e artes. Esta linha de pesquisa permite desvelar questões como as dimensões da experiência escolar (sua estrutura, seletividade e os parâmetros de agrupamento escolar, os tempos escolares, as relações de gênero, étnico-raciais, inclusivas, ambientais, a organização do conhecimento escolar (manuais escolares, organização formal dos conteúdos); a caracterização escolar da aprendizagem (os rituais e usos, a avaliação, os processos disciplinares).
	- 3.2 Linha 2 Práticas Pedagógicas no Ensino de Ciências e Matemática:- investigações sobre práticas e estratégias didático-pedagógicas no âmbito de espaços educativos diversos (formais e não formais), a partir de bases epistemológicas consistentes que venham a impactar a apropriação de conhecimentos cognitivos e metacognitivos de ciências e matemática por um público diverso. Nesta linha priorizam-se pesquisas relacionadas à descrição e análise da prática docente, envolvendo o ensino e a aprendizagem de ciências e matemática, assim como a formação docente.
	- 3.3 Linha 3 Ensino Tecnológico: práticas e construções curriculares: destina-se a discussões sobre o ensino tecnológico em todos os seus níveis (básico, superior e formação de professores para o ensino de tecnologia) visando uma discussão sobre as práticas e aspectos curriculares, assim como inovações pedagógicas, buscando subsidiar investigações sobre o fazer pedagógico em estreita relação entre a ciência e a tecnologia. São focos da linha o ensino de engenharia, a alfabetização científica e tecnológica, a formação integral do indivíduo, as relações Ciências, Tecnologia e Sociedade no Ensino, além de estudos curriculares sobre formações técnicas.
- 4. O Instituto Federal de Educação, Ciência e Tecnologia do Rio Grande do Norte IFRN oferta **23 (vinte e três) vagas**, que são distribuídas em três linhas de pesquisa.
- 5. Atendendo ao disposto na Resolução nº 25/2024-CONSUP/IFRN e n° 05/2017-CONSUP/IFRN, **20% (vinte por cento) do total de vagas disponibilizadas em cada Linha de Pesquisa são destinadas aos autodeclarados pretos, pardos, indígenas ou quilombolas e 5% para pessoas com deficiência**, em cumprimento à política de

ação afirmativas do IFRN.

- 5.1 É considerada população negra o conjunto de pessoas que se autodeclaram pretas e pardas, conforme quesito de cor ou raça usado pelo Instituto Brasileiro de Geografia e Estatísticas (IBGE) ou que adotam autodefinição análoga, conforme previsto na Resolução nº 30/2023-CONSUP/IFRN.
- 5.2 É considerada população Indígena o conjunto de indivíduos de origem e ascendência pré- colombiana que se identifica e é identificado como pertencente a um grupo étnico cujas as características culturais o distinguem da sociedade nacional, conforme previsto na Resolução nº 30/2023-CONSUP/IFRN.
- 5.3 É considerada quilombola, a pessoa cuja origem étnica está ligada a um quilombo, isto é uma comunidade quilombola, unida por pertencimentos culturais, territoriais, de parentesco e anscestralidade. As pessoas quilombolas não precisam, obrigatoriamente, morar no território quilombola, mas gozarem do reconhecimento de sua comunidade de origem étnica, o que deve ser atestado por declaração da associação quilombola, reconhecida pela Fundação Palmares.
- 5.4 São consideradas Pessoas com Deficiência (PcD) aquelas que têm impedimentos de longo prazo **de natureza física, mental, intelectual ou sensorial, os quais, em interação com diversas barreiras, podem** obstruir sua participação plena e efetiva na sociedade em igualdades de condições com as demais pessoas, nos termos dos artigos 3º e 4º do Decreto nº 3.298/99, da Súmula nº 377/2009 do Superior Tribunal de Justiça (STJ) e das Leis nº 12.764/2012 e 13.146/2015. Para fins de concorrência à reserva de vagas para PcD, considera-se ainda o que determina o artigo 5º do Decreto nº 5.296/2004.
- 6. Em atendimento à política de capacitação do IFRN, **5% do total de vagas disponibilizadas em cada Linha de Pesquisa são destinadas a servidores do Instituto Federal de Educação, Ciência e Tecnologia do Rio Grande do Norte.**
- 7. Caso não haja aprovados nas reservas de vagas definidas pela política de ações afirmativas e/ou pelos servidores do IFRN, as vagas serão remanejadas para os candidatos(as) aprovados(as) na ampla concorrência neste processo seletivo.
- 8. Distribuição das vagas nas linhas de pesquisa e macroprojetos a serem indicados no pedido de inscrição:

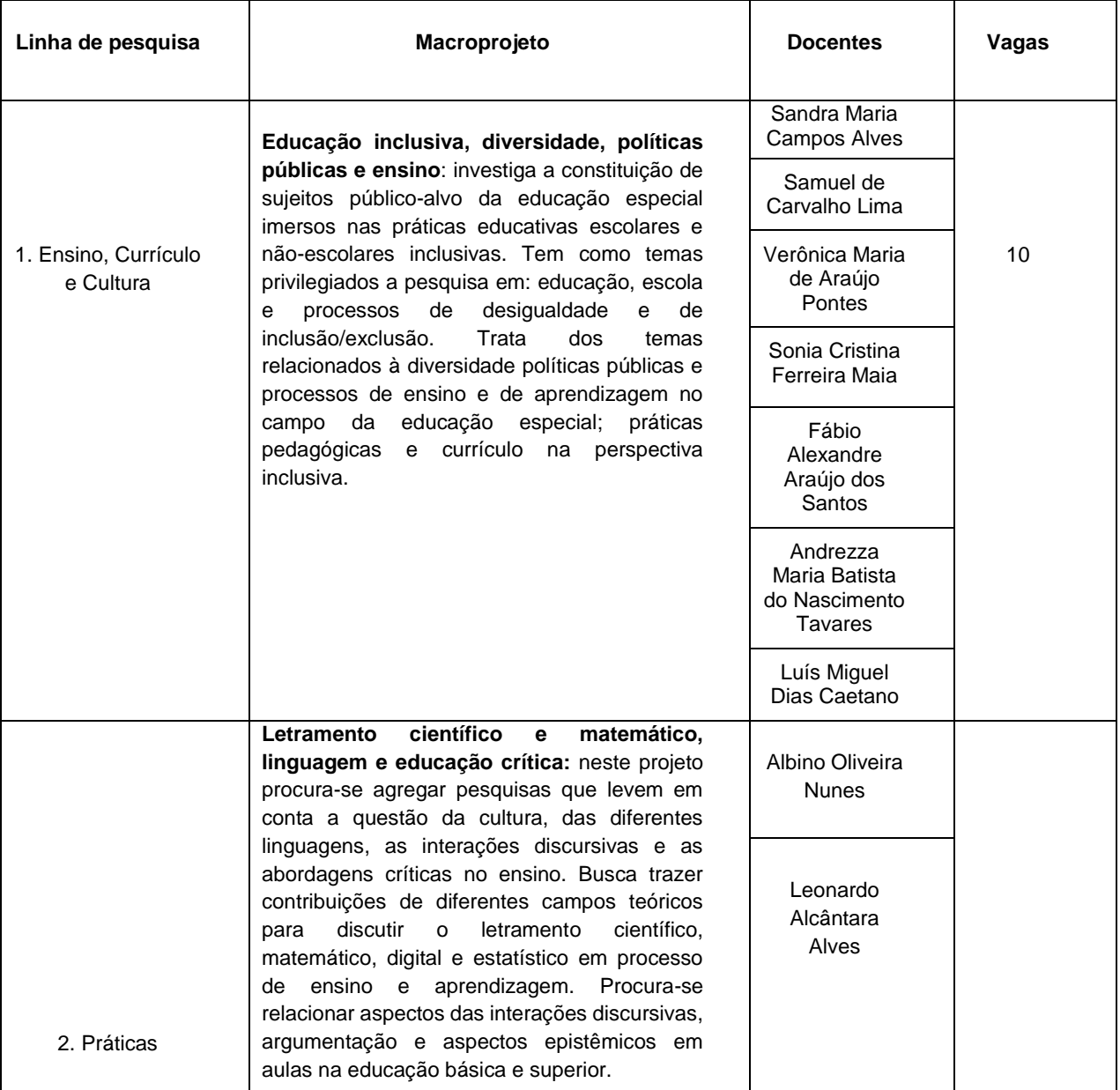

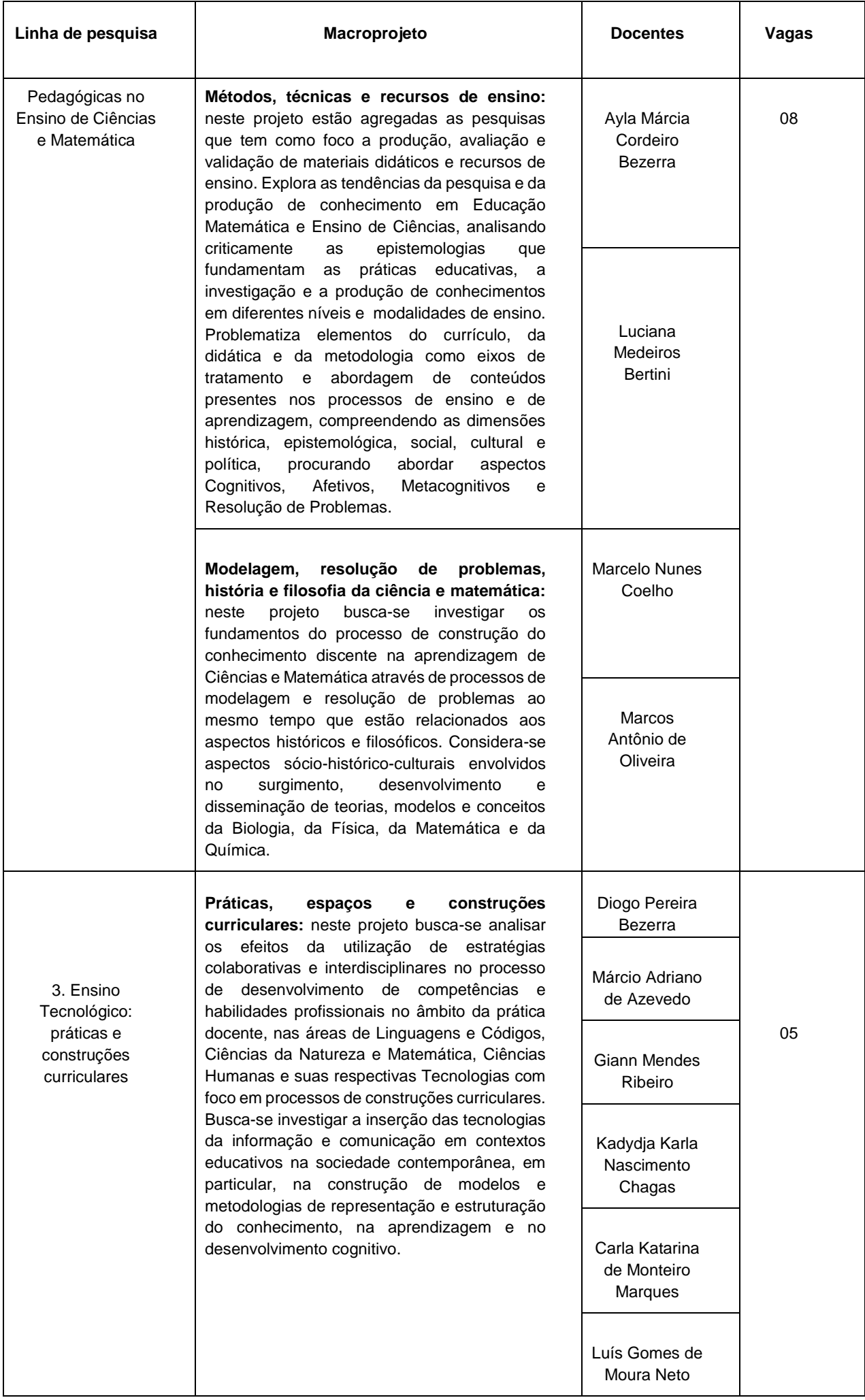

8.1 Temáticas (temas, teorias, métodos) de interesse de pesquisa dos docentes do curso Doutorado em Ensino do PPG em Ensino da Rede Nordeste de Ensino (RENOEN) do IFRN:

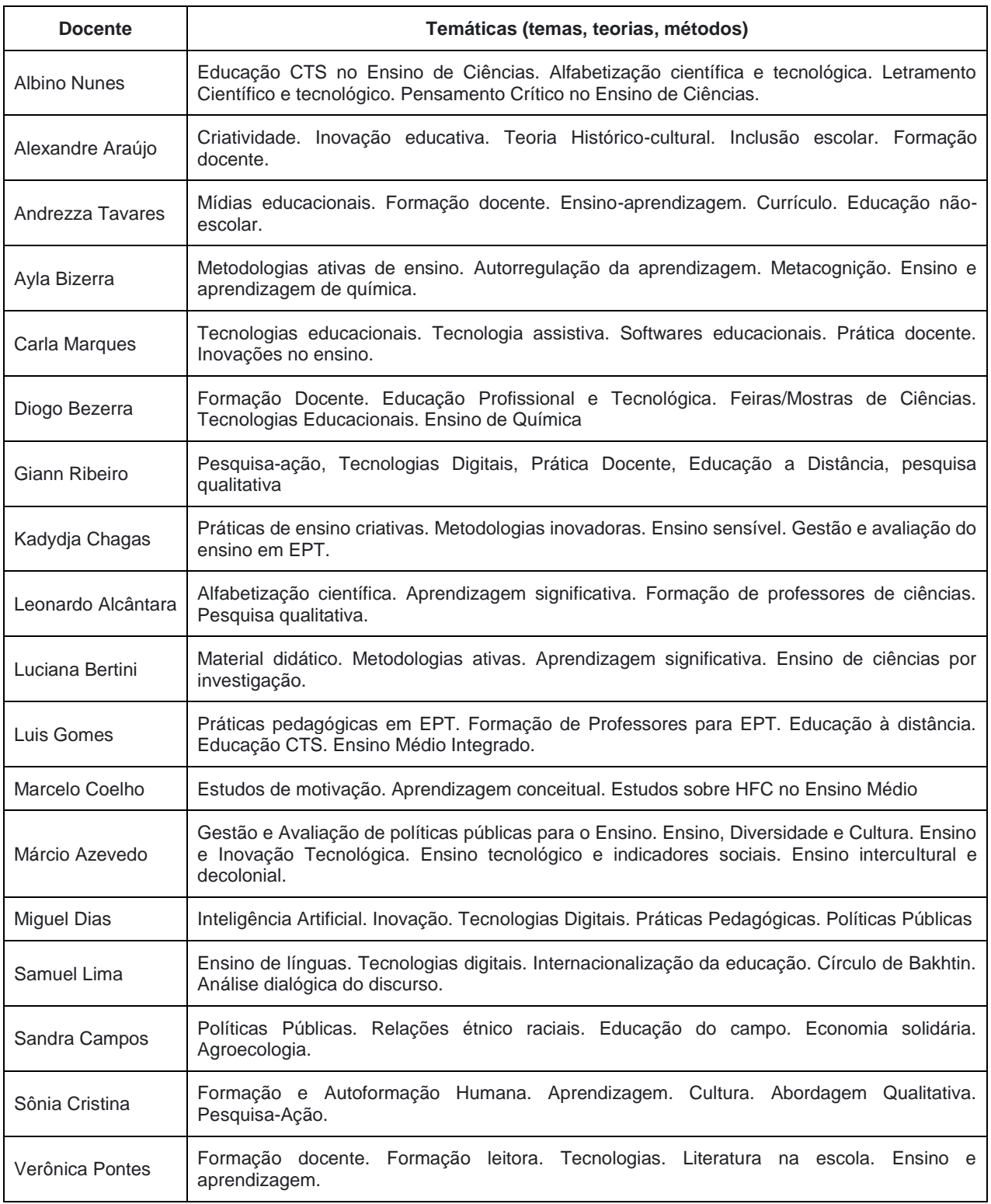

#### **DAS INSCRIÇÕES NO PROCESSO SELETIVO**

- 9. Serão admitidos(as) como candidatos(as) à seleção os(as) portadores(as) de diplomas de mestrado, declaração de conclusão de mestrado ou declaração do coordenador do PPG, com carta de anuência do orientador de que a defesa da dissertação de mestrado ocorrerá em 2024, em qualquer uma das áreas do conhecimento indicadas pelo CNPq, obtidos em cursos credenciados e reconhecidos na forma da Lei, desde que o projeto de pesquisa tenha aderência à área de ENSINO, à Área de Concentração e às Linhas de Pesquisa do Programa.
	- 9.1 No caso de curso de mestrado realizado no exterior, os documentos de conclusão deverão ser apresentados com autenticação do Consulado do Brasil no país de emissão do diploma ou baseado na Convenção da Apostila de Haia, no caso de países signatários da referida Convenção.
- 10. A inscrição do candidato nas vagas para o IFRN será realizada exclusivamente via INTERNET, no **Portal do Candidato**, por meio do sítio do Sistema Gestor de Concursos (SGC) do IFR[N \(http://processoseletivo.ifrn.edu.br\),](http://processoseletivo.ifrn.edu.br/)

no período informado no cronograma deste Edital.

- 10.1 Para se cadastrar no Portal do Candidato é OBRIGATÓRIO que o candidato possua conta de e-mail ativa. A conta de e-mail é imprescindível para ativação do cadastro do candidato e para o resgate de senha de acesso.
- 10.2 Não é permitido um mesmo endereço de e-mail para o cadastro de candidatos distintos.
- 10.3 No formulário de inscrição será obrigatório informar o número de documento de identidade e do CPF **do próprio candidato.**
- 11. No **Portal do Candidato,** o solicitante terá apenas um único cadastro para gerenciar todas as suas inscrições em editais no IFRN.
	- 11.1 Caso o candidato ainda não tenha criado seu cadastro, deverá acessar o sítio do Sistema Gestor de Concursos (SGC) do IFRN [\(http://processoseletivo.ifrn.edu.br\)](http://processoseletivo.ifrn.edu.br/) e realizar os procedimentos I e II, conforme descritos a seguir:
	- **I. Criação do Cadastro no Portal do Candidato:**
		- a. escolher, no menu superior, a opção **Entrar**;
		- b. no formulário de acesso ao sistema escolher a opção **Criar uma nova conta**;
		- c. preencher os dados solicitados corretamente e só então escolher a opção **Enviar**;
		- d. será enviada uma mensagem para o e-mail cadastrado, no qual, através do link recebido, o candidato **deverá** acessar o sistema e **ativar sua conta de usuário** (o candidato terá o prazo máximo de 2 (duas) horas para realizar a ativação de sua conta, caso contrário, terá que realizar um novo cadastro).
	- **II. Inscrição no Processo Seletivo:**
		- a. escolher, no menu superior do SGC, a opção **Entrar**;
		- b. preencher corretamente seu CPF e senha e confirmar clicando em **Submeter**;
		- c. na caixa **Inscrições** selecionar o concurso ao qual deseja concorrer clicando em **Acesse**;
		- d. escolher uma das linhas de pesquisa listados na caixa **Ofertas**;
		- e. uma vez escolhido o concurso e a linha de pesquisa, iniciar a inscrição escolhendo a opção **Realizar inscrição**;
		- f. preencher corretamente os dados solicitados.
	- 11.2 O procedimento anterior irá gerar um número de inscrição e uma tela de confirmação de dados. Leia atentamente todos os dados apresentados e, caso estejam corretos, marque positivamente o campo Declaro que os dados acima estão corretos e confirme clicando em Confirmar os dados acima (caso alguma informação não esteja correta, retorne para a página de preenchimento do questionário e corrija).
	- 11.3 A tela de confirmação apresentará os dados informados pelo candidato no momento da inscrição.
	- 11.4 No formulário de inscrição, será obrigatório informar o número de documento de identidade e do CPF do próprio candidato.
	- 11.5 No ato da inscrição, será gerado um código de segurança que permite identificar se as informações constantes na página de confirmação de dados são autênticas.
	- 11.6 Caso o **candidato já possua cadastro no SGC, deverá acessar o sítio do Sistema Gestor de Concursos (SGC) do IFRN, [http://processoseletivo.ifrn.edu.br,](http://processoseletivo.ifrn.edu.br/) e realizar apenas o procedimento II do item 11.1.**
- 12. **Para concorrer às vagas reservadas, o candidato que estiver de acordo com os critérios apresentados neste Edital, deverá confirmar os devidos campos no formulário de inscrição.**
	- 12.1 Os dados informados pelo candidato no momento da inscrição na etapa FORMULÁRIO PARA CONCORRÊNCIA ÀS RESERVAS DE VAGAS (COTAS) implicarão na definição das listas de concorrência ao qual pleiteará a vaga. Nessa etapa, em cada um dos critérios, o candidato responderá às seguintes perguntas:
		- **a)** Autodeclaração Pessoas Pretas, Pardas, Indígenas ou Quilombolas
			- Você se autodeclara Preta, Parda, Indígena ou Quilombola?
				- ( ) Sim ( ) Não
		- **b)** Declaração Pessoas com Deficiência
		- Você é uma pessoa com deficiência (PcD)? ( ) Sim ( ) Não
	- 12.2 A depender das informações prestadas, o candidato terá direito a concorrer em mais de uma das listas.
	- 12.3 Todos os candidatos têm garantido concorrer à lista de ampla concorrência (Geral).
	- 12.4 A concorrência a uma das listas de reservas de vagas (pessoas com deficiência ou autodeclarados pretos, pardos, indígenas ou quilombolas) implicará na necessidade da devida comprovação pelo candidato.
- 13. Após terminar o preenchimento do formulário será apresentada a área da inscrição, onde deve ser selecionada a aba **Upload de Arquivos** e realizar os seguintes procedimentos:
	- 13.1 **Anexar, em formato pdf com tamanho limite de 2 MB por arquivo, obrigatoriamente,todos os documentos especificados a seguir**:
		- I. Arquivo documentação (sobrenome\_iniciais\_nome do candidato.pdf) exemplo: SILVA\_EJ\_doc. Pdf.
			- a) Documento oficial de identificação (RG, Passaporte, CNH) com foto (frente e verso), sem rasuras que dificultem a identificação;
				- b) Diploma de Mestrado (frente e verso), ou declaração de conclusão de curso, ata de defesa ou declaração de concluinte assinada pelo coordenador do PPG e com anuência do orientador;
				- c) Formulário de Inscrição, conforme modelo contido no **ANEXO II.**
		- II. Arquivo pré-projeto (titulo\_do\_projeto.pdf)
			- a) Cópia eletrônica legível (extensão PDF) do pré-projeto, conforme **ANEXO VII**, com o mínimo de 10 e o máximo de 15 páginas. O texto deve ser digitado na fonte Times New Roman 12, em espaço 1,5, papel A4, com as margens superior e esquerda de 3 cm, inferior e direita de 2 cm e **não deverá ter a identificação do/a candidato/a, sob pena de indeferimento da inscrição**.
		- III. Folha de identificação do pré-projeto de pesquisa
			- a) Arquivo em PDF, em uma única página, contendo: nome do candidato, CPF, e-mail, Título do projeto de pesquisa, polo acadêmico conforme **Anexo IX**. Esta folha de identificação (**ANEXO IX**) será utilizada pela Comissão de Seleção para distribuição dos projetos a serem defendidos na etapa de Defesa do pré-projeto.
			- b) **O(A) candidato(a) deverá indicar o macroprojeto de pesquisa para o qual se candidata e a**

#### **Linha de Pesquisa para a qual concorre à vaga. A não indicação implicará no indeferimento da inscrição.**

- IV. Arquivo Lattes (sobrenome\_iniciais\_nome\_Lattescomprovado.pdf) exemplo: SILVA\_EJ\_Lattes comprovado.pdf
	- **a)** Currículo Lattes atualizado e comprovado, em arquivo único. A comprovação deve ser referente apenas ao período 2019-2024, conforme Barema (**Anexo V**). O arquivo do Barema (**Anexo V**) **deverá ser preenchido pelo(a) candidato(a).**
- 13.2 Para os **candidatos que se autodeclaram negros (pretos ou pardos)**, além da documentação citada no item **13**.1, devem anexar em local específico do formulário eletrônico de inscrição, obrigatoriamente, em formato .mp4, .avi, .mjpeg, .flv ou .mov, com tamanho limite de 50 MB, o ARQUIVO DE VÍDEO, conforme orientações expressas a partir do item 28 a 33 deste edital, para realização do procedimento de heteroidentificação.
	- 13.2.1 Além do arquivo de vídeo citado no item 13.2, deve anexar Autodeclaração Étnico Racial e Termo de Aceite de Autorização de uso de Imagem/Vídeo, conforme **Anexos I - A e Anexo III** deste Edital, para realização do procedimento de heteroidentificação.
- 13.3 Para os **candidatos que se autodeclaram indígenas**, além da documentação citada no item 13.1, devem anexar a Autodeclaração de Candidato Indígena e a Declaração de Pertencimento Étnico, **conforme Anexos I - B e I - C** deste Edital, para realização do procedimento de heteroidentificação.
- 13.4 Para os **candidatos que se autodeclaram quilombolas**, além da documentação citada no item 13.1, devem anexar a Autodeclaração de Candidato Quilombola e a Declaração de Pertencimento Étnico em Comunidade Quilombola, conforme **Anexos I - D e I - E** deste Edital, para realização do procedimento de heteroidentificação
- 13.5 Para os **candidatos que se autodeclaram Pessoa com Deficiência**, além da documentação prevista no item 13.1, devem anexar Laudos Médicos e Exames complementares conforme descrito no **Anexo IV** deste Edital
- 13.6 O candidato que se declarar beneficiário de uma ação afirmativa e que não conseguir apresentar a comprovação necessáriano momento da inscrição perderá o direito à vaga na ação afirmativa.
- 13.7 Na aba Upload de Arquivos o candidato poderá visualizar os documentos enviados.
- 13.8 Somente durante o período de inscrição previsto no cronograma deste Edital, o candidato poderá acrescentar outros arquivos que se fizerem necessários.
- 13.9 Não serão considerados, para efeitos de homologação, documentos enviados por outro meio que não o previsto no item 13 ou em data posterior ao encerramento das inscrições, conforme previsto no cronograma do item 45 deste Edital.

### **ATENÇÃO:**

- 13.10 A não anexação de qualquer um dos documentos descritos no item 13.1 e seu subitens, conforme o caso, ou a anexação em um campo diferente do indicado no formulário, implicará no indeferimento da homologação da inscrição do candidato.
- 13.11 O candidato poderá anexar mais de um arquivo por tipo de documento, identificando-os no campo de observação (Exemplo: Currículo 1 – Especialização; Currículo 2 – Comprovação de atividade profissional).
- 14. O candidato é único e exclusivamente responsável pelas informações prestadas no formulário de inscrição. 14.1 O candidato terá direito apenas **a uma única inscrição no Processo Seletivo.**
- 15. O IFRN não se responsabiliza pela não efetivação da inscrição ou não recebimento dos documentos devido a quaisquer motivos de ordem técnica dos computadores, falhas de comunicação, congestionamento das linhas de comunicação, procedimento indevido do candidato, bem como por outros fatores que impossibilitem a transferência de dados, sendo de responsabilidade exclusiva do candidato acompanhar a situação de sua inscrição.
- 16. Serão considerados documentos de identificação, para efeito de inscrição, um dos documentos a seguir, com FOTO QUE PERMITA A IDENTIFICAÇÃO DO PORTADOR e ASSINATURA LEGÍVEL: Carteira de Identidade (expedida pelas Secretarias de Segurança Pública ou pelas Forças Armadas, Polícias Militares, Ordens ou Conselhos que, por lei federal, tenha validade como documento de identidade), Carteira Profissional, Passaporte ou Carteira de Habilitação na forma da Lei nº 9.503/97.
- 17. O **resultado preliminar da homologação das inscrições** estará disponível no *Portal do Candidato,*
	- [http://processoseletivo.ifrn.edu.br/,](http://processoseletivo.ifrn.edu.br/) a partir da data especificada no **item 45 do cronograma do Edital.**
	- 17.1 Será eliminado do processo seletivo o **candidato que apresentar documentação incompleta no ato da inscrição ou não atender às normas gerais do Edital RENOEN 001/2024 ou deste edital.**
	- 17.2 Ao resultado preliminar da homologação das inscrições caberá recurso.
	- 17.3 Os recursos contra o resultado da homologação deverão ser efetuados através de formulário específico disponibilizado no Portal do Candidato, [http://processoseletivo.ifrn.edu.br/,, c](http://processoseletivo.ifrn.edu.br/)onforme calendário do cronograma.
	- 17.4 O resultado do recurso contra o resultado preliminar da homologação estará disponível no Portal do Candidato, [https://processoseletivo.ifrn.edu.br/, a](https://processoseletivo.ifrn.edu.br/) partir da data informada no cronograma deste Edital.
- 18. A pessoa com deficiência participará do Processo Seletivo no que se refere ao conteúdo, à avaliação, aos critérios de aprovação e à nota mínima exigida para aprovação em igualdade de condições com os demais candidatos.
- 19. Será eliminado do Processo Seletivo, sem prejuízo das sanções penais cabíveis, o candidato que, em qualquer tempo:
	- 19.1 cometer falsidade ideológica com prova documental;
	- 19.2 utilizar-se de procedimentos ilícitos, devidamente comprovados por meio eletrônico, estatístico, visual ou grafológico;
	- 19.3 burlar ou tentar burlar quaisquer das normas definidas neste Edital;
	- 19.4 dispensar tratamento inadequado, incorreto ou descortês a qualquer pessoa envolvida no Processo Seletivo; ou
	- 19.5 perturbar, de qualquer modo, a ordem dos trabalhos relativos ao Processo Seletivo.

20. O candidato se responsabilizará pela veracidade de todas as informações prestadas sob pena de responder administrativa, civil e criminalmente, nos termos do Art. 299 do Código Penal, e de tornar nulos sua inscrição e todos os atos dela decorrentes, conforme dispõe o Art. 167 do Código Civil.

#### **DO PROCESSO SELETIVO**

- 21. O processo seletivo será coordenado por uma Comissão de Seleção sob responsabilidade do Coordenador Geral do Polo RENOEN no IFRN.
- 22. O processo seletivo levará em consideração quatro etapas:
	- a. **Etapa 1**: homologação das inscrições (eliminatória);
	- b. **Etapa 2**: análise do Pré-Projeto (eliminatória), com peso 4,0
	- c. **Etapa 3**: defesa do Pré-Projeto e arguição (eliminatória), com peso 3,0.
	- d. **Etapa 4**: avaliação curricular (classificatória), com peso 3,0
	- 22.1 **Etapa 1:** Homologação (Eliminatória)
		- 22.1.1 A homologação da inscrição realizar-se-á pela conferência dos documentos apresentados para a inscrição e está condicionada ao cumprimento de todas as exigências contidas neste Edital.
	- 22.2 **Etapa 2**: Análise do Pré-Projeto (Eliminatória)
		- 22.2.1 O pré-projeto deverá ser elaborado levando em consideração os itens de avaliação do Anexo VI.<br>22.2.2 Na análise do pré-projeto, será atribuída nota de 0.0 (zero) a 100.0(cem). Será eliminado o
		- 22.2.2 Na análise do pré-projeto, será atribuída nota de 0,0 (zero) a 100,0(cem). Será eliminado o candidato que obtiver média inferior a 70,0 nesta etapa. A média final nesta etapa será calculada pela média aritmética entre as notas dadas por, pelo menos, dois examinadores, sendo um membro da Comissão de Seleção e Admissão.
		- 22.2.3 Serão convocados para a etapa de defesa do pré-projeto e arguição até três vezes (03) o número de vagas, respeitando-se as cotas e as vagas. Esse número poderá exceder no caso de haver empate entre os últimos colocados, caso em que deverão ser utilizadas duas casas decimais para apuração da nota parcial.
	- 22.3 **Etapa 3**: Defesa do pré-projeto e arguição (Eliminatória)
		- 22.3.1 A defesa do pré-projeto será realizada de forma presencial, no Instituto Federal do Rio Grande do Norte, Campus Mossoró, em datas e horários divulgados no site do polo IFRN (renoen.ifrn.edu.br).
		- 22.3.2 Essa etapa acontecerá de acordo com o prescrito pelo Edital Geral RENOEN 001/2024.
		- 22.3.3 Antes do início da defesa de pré-projeto, o(a) candidato(a) deverá apresentar documento de identificação com foto.
		- 22.3.4 A etapa de defesa do pré-projeto e arguição será avaliada de acordo com os seguintes critérios: a) Aderência à área de concentração, às linhas de pesquisa do doutorado e aos macroprojetos da RENOEN (10,0 pontos);
			- b) Consistência e domínio do referencial teórico-metodológico (30,0 pontos).
			- c) Delimitação e clareza do problema de pesquisa e coerência deste com os objetivos (30,0 pontos). d) Descrição dos encaminhamentos metodológicos para a constituição e análise dos dados, bem
			- como a exequibilidade em termos de tempo e condições para a realização do projeto (30,0 pontos).
		- 22.3.5 Será desclassificado o candidato que receber zero pontos no item (a) ou que não atingir a média 70,0 nesta etapa.
	- 22.4 Etapa 4: Avaliação do currículo (Classificatória)
		- 22.4.1 Análise Curricular: tem caráter classificatório de acordo com a pontuação curricular do BAREMA constante do **Anexo V** deste Edital;
		- 22.4.2 Para a sua avaliação será usado como parâmetro o BAREMA (**Anexo V**), com as notas e pesos referentes a cada item.
		- 22.4.3 Os documentos comprobatórios devem ser apresentados na mesma ordem em que se encontram no Barema **(Anexo V**). Caso não venha numerado nesta ordem, será retirado 10 (dez) pontos do (a) candidato (a) na etapa de avaliação do currículo.

### **DO RESULTADO, DA DIVULGAÇÃO E DA VALIDADE**

- 23. O resultado do Processo Seletivo será expresso pela média ponderada das notas atribuídas a cada uma das etapas, apresentando as notas finais de todos(as) os(as) candidatos(as) em ordem decrescente e indicando aqueles(as) aprovados(as), obedecido o número de vagas, incluindo as especificidades das vagas referentes às Ações Afirmativas e Cotas descritas neste Edital.
	- 23.1 O resultado será composto por três listas de classificação considerando as vagas para Ampla Concorrência, Cotas de Ações Afirmativas e Cotas Institucionais para servidores.
- 24. Eventuais empates no processo seletivo serão resolvidos, sucessivamente, pela maior nota na avaliação:
	- a. do pré-projeto de pesquisa;
	- b. da defesa e arguição do pré-projeto; e
	- c. do Currículo.
- 25. As vagas serão preenchidas de acordo com o desempenho dos candidatos, considerando-se a distribuição neste Edital, não havendo obrigatoriedade do preenchimento do total de vagas oferecidas.
- 26. A divulgação do resultado ocorrerá na Área do Candidato em **<http://processoseletivo.ifrn.edu.br/>** e/ou na página do Polo Acadêmico RENOEN no IFRN em **<https://renoen.ifrn.edu.br/>**[.O](https://renoen.ifrn.edu.br/)s candidatos aprovados, mas não classificados dentro das vagas disponíveis, serão considerados habilitados em espera.

#### **DOS PROCEDIMENTOS DE HETEROIDENTICAÇÃO E SEUS RECURSOS**

- 27. Os procedimentos relativos aos itens de 28 a 33 deste edital são EXCLUSIVOS para os candidatos que **se autodeclaram negros (pretos ou pardos), indígenas ou quilombolas**.
- 28. A **autodeclaração dos candidatos como negros (pretos ou pardos), indígenas ou quilombolas,** realizada no ato da inscrição deste Processo Seletivo será confirmada mediante procedimento de heteroidentificação realizado por **Comissão de Heteroidentificação** responsável pela validação das informações prestadas, de acordo com o que dispõe [a Resolução nº 25/2024-CONSUP/IFRN.](https://portal.ifrn.edu.br/documents/13535/Resolu%C3%A7%C3%A3o_25.2024_-_Regulamento_para_os_autodeclarados_Pretos_Pardos_Ind%C3%ADgenas_SCVDDtu.pdf)
- 29. **O processo de aferição dos candidatos autodeclarados negros (pretos ou pardos)** se realizará por meio de avaliação dos **critérios fenotípicos**, a partir do qual será emitido um parecer que deferirá ou indeferirá a condição declarada pelo candidato.
	- 29.1 O fenótipo é definido como o conjunto de características do indivíduo, como exemplo, a cor da pele, a textura do cabelo, bolsões de melanina e os formatos do rosto, lábios e nariz, que combinados ou não, permitirão ratificar ou invalidar a autodeclaração.
	- 29.2 A aferição de cor-etnia negra (preta ou parda) NÃO se refere a apresentação de documentos (por exemplo, Certidão de Nascimento) ou à ascendência do candidato, ou seja, quem são seus pais, avós ou bisavós, mas tão somente às características físicas (fenótipo) do próprio candidato.
	- 29.3 O procedimento de heteroidentificação para os candidatos negros ocorrerá por meio de **ARQUIVO DE VÍDEO** enviado pelo candidato **durante o período de inscrição** estipulado **no item 45 do cronograma deste Edital**, na **Área do Candidato** [\(https://processoseletivo.ifrn.edu.br/](https://processoseletivo.ifrn.edu.br/)).
		- 29.3.1 O candidato deverá enviar um vídeo recente de autodeclaração individual, apresentando o documento de identificação (documento oficial de identificação com foto, conforme item 16 deste Edital) frente e verso.
		- 29.3.2 Para a gravação do vídeo deverão ser observadas as seguintes orientações:

#### d. **Condições para gravação do arquivo de vídeo:**

- I. Utilizar ambiente bem iluminado, preferencialmente com luz natural (luz do dia);
- II. Ficar diante de fundo branco;
- III. Não utilizar maquiagem;
- IV. Não utilizar adereços: óculos escuros, boné, lenço ou outros que possam cobrir rosto, cabelos e pescoço;
- V. Não aplicar qualquer filtro de edição;
- VI. Gravar em boa resolução e no formato: .mp4, .avi, .mjpeg, .flv ou .mov; e
- VII. Deve ter tamanho máximo de 50MB.

#### e. **Procedimentos a serem realizados durante a gravação do vídeo:**

- II. Posicionar-se de frente para a câmera, enquadrando todo o rosto até a altura do peito;
- III. Apresentar o **documento oficial de identificação com foto (frente e verso)**;
- IV. Pronunciar as seguintes frases:
	- a. "Eu \_\_ (dizer seu nome) \_\_ me autodeclaro como candidato \_\_\_\_(dizer sua opção: preto ou pardo)\_\_, neste processo seletivo";
	- b. "Autorizo o uso das imagens deste procedimento de heteroidentificação pelo IFRN".
- V. Movimentar a cabeça para esquerda, mostrando o perfil direito; e depois para direita, mostrando o perfil esquerdo; e
- VI. Mostrar a parte da frente (palma) e a parte de trás (dorso) das duas mãos.
- 29.3.3 O não envio do vídeo no prazo estipulado ou o indeferimento da autodeclaração pela Comissão de Heteroidentificação e/ou pela Comissão Recursal **terá como consequência a perda do direito à concorrência pela reserva de vagas para esse público.**
	- 29.3.3.1 O candidato terá sua autodeclaração indeferida pela Comissão caso o vídeo enviado não permita a aferição de suas características fenotípicas como preto ou pardo ou não atenda às condições descritas no item 29.3 e seus subitens.
- 29.3.4 Os vídeos enviados ficarão armazenados por um prazo de até 5 (cinco) anos do encerramento deste Edital.
- 29.3.5 Havendo necessidade o candidato poderá ser convocado para comparecimento presencial perante a Comissão Recursal. O não comparecimento presencial do candidato perante a Comissão Recursal acarretará sua eliminação do processo seletivo.
- 29.4 Caso a autodeclaração do candidato negro seja indeferida, o candidato terá direito a recurso à Comissão Recursal.
	- 29.4.1 Para proceder à interposição de recurso contra o resultado da aferição, o candidato deverá acessar a Área do Candidato [\(https://processoseletivo.ifrn.edu.br/](https://processoseletivo.ifrn.edu.br/)) e acionar a opção de interposição de recurso.
	- 29.4.2 Não será permitido o envio de um novo vídeo para efeito de recurso. A análise será realizada através do vídeo enviado no período de inscrição.
- 30. **O processo de aferição dos candidatos autodeclarados indígenas** pela Comissão de Heteroidentificação será realizado por meio da **Autodeclaração** e da **Declaração de Pertencimento Étnico**, conforme **Anexos I – B e I – C** deste Edital, **anexado no momento da inscrição** do processo seletivo.
	- 30.1 O não envio da Autodeclaração e da Declaração de Pertencimento Étnico acarretará a perda do direito à concorrência pela reserva de vagas para esse público.
	- 30.2 Caso a Declaração de Pertencimento Étnico do candidato indígena seja indeferida, ele terá direito a interpor recurso para a Comissão Recursal.
		- 30.2.1 Para proceder à interposição de recurso o candidato deverá acessar a Área do Candidato [\(https://processoseletivo.ifrn.edu.br/\)](http://processoseletivo.ifrn.edu.br/), acionar a opção de interposição de recurso e apresentar suas justificativas.
		- 30.2.2 Não será permitido o envio de uma nova Autodeclaração e/ou Declaração de Pertencimento Étnico para efeito de recurso**.**
- 31. **O processo de aferição dos candidatos autodeclarados quilombolas** pela Comissão de Heteroidentificação será realizado por meio da **Autodeclaração** e **Declaração de Pertencimento e Residência em Comunidade Quilombola**, conforme **Anexos I - D e I - E** deste Edital, **anexado no momento da inscrição** do processo seletivo.
	- 31.1 O não envio da Autodeclaração e/ou Declaração de Pertencimento e Residência em Comunidade Quilombola acarretará a perda do direito à concorrência pela reserva de vagas para esse público.
	- 31.2 Caso a Declaração de Pertencimento e Residência em Comunidade Quilombola do candidato quilombola seja indeferida, ele terá direito a interpor recurso para a Comissão Recursal.
		- 30.2.3 Para proceder à interposição de recurso o candidato deverá acessar a Área do Candidato [\(https://processoseletivo.ifrn.edu.br/\)](https://inscricoes.funcern.org/), acionar a opção de interposição de recurso e apresentar suas justificativas.
		- 30.2.4 Não será permitido o envio de novos documentos para efeito de recurso**.**
- 32. **O Resultado Preliminar da aferição da autodeclaração estará disponível na Área do Candidato [\(https://processoseletivo.ifrn.edu.br/\)](http://processoseletivo.ifrn.edu.br/), na data prevista no item 45 do cronograma deste Edital.**
- 33. Permanecendo o indeferimento da autodeclaração pela Comissão Recursal e não sendo identificada má-fé ou fraude, o candidato será eliminado das listas destinadas para candidatos autodeclarados negros, indígenas ou quilombolas e permanecerá concorrendo nas demais listas a que tem direito.
	- 33.1 Caso seja identificado pela Comissão a tentativa de fraude ou uso de má-fé, o candidato será eliminado do Processo Seletivo e perderá o direito a vaga.
	- 33.2 O candidato nessa condição sofrerá as sanções penais cabíveis, em procedimento que lhe assegure o contraditório e a ampla defesa.

### **DOS RECURSOS**

- 34. De acordo com as datas previstas no cronograma, caberá recurso à Organização do Processo contra:
	- a. **Etapa 1**: homologação das inscrições;
	- b. **Etapa 2**: análise do Pré-Projeto;
	- c. **Etapa 3**: defesa do Pré-Projeto e arguição;
	- d. **Etapa 4**: avaliação curricular;
	- e. O Resultado Preliminar da aferição de autodeclarados negros (pretos e pardos), indígenas ou quilombolas;
	- f. O Resultado Preliminar da aferição do Laudo Médico.
- 35. Para proceder a interposição de recurso o candidato deverá, nas datas definidas no cronograma, acessar o Portal do Candidato, no Sistema Gestor de Concursos (SGC) do IFRN [\(http://processoseletivo.ifrn.edu.br/\)](http://processoseletivo.ifrn.edu.br/), efetivar seu login, fornecendo o CPF e senha informados durante o processo de criação de sua conta, e executar os seguintes procedimentos:
	- a) acessar o menu "Minhas inscrições", escolher o processo desejado e selecionar a opção Recursos;
	- b) preencher integralmente o Requerimento, de acordo com as instruções nele constantes;
	- c) enviar eletronicamente o Requerimento.
	- 35.1 O candidato deverá consultar na Área do Candidato, a partir da data informada no cronograma deste Edital, o parecer da Comissão Recursal.
	- 35.2 Os recursos sem a devida fundamentação, com identificação ou interpostos por procuração ou através de meio distinto do previsto neste Edital serão indeferidos.
- 36. Não será permitida a alteração, substituição ou inclusão de qualquer outro documento para fundamentação dos recursos.
- 37. Em hipótese alguma será aceita revisão de recurso ou recurso do recurso.

#### **MATRÍCULAS**

- 38. O candidato classificado deverá acessar o endereço eletrônico <https://sso.acesso.gov.br/login> e efetuar seu cadastro.
- 39. Os candidatos classificados na Lista de Aprovados Geral/Ampla Concorrência e nas Listas de Aprovados Diferenciadas, dentro do número de vagas disponíveis por *campus*/curso/turno, deverão **REALIZAR A PRÉ**MATRÍCULA DE FORMA ON-LINE por meio através do endereço eletrônico [https://www.gov.br/pt](https://www.gov.br/pt-br/servicos/matricular-se-em-curso-de-pos-graduacao-ifrn)[br/servicos/matricular-se-em-](https://www.gov.br/pt-br/servicos/matricular-se-em-curso-de-pos-graduacao-ifrn) [curso-de-pos-graduacao-ifrn,](https://www.gov.br/pt-br/servicos/matricular-se-em-curso-de-pos-graduacao-ifrn) no período informado no cronograma informado no item 45 deste Edital.
- 40. Após o cadastro, no ato da pré-matrícula, o(a) candidato(a) aprovado(a) deverá anexar a seguinte documentação:
	- a) 01 imagem do candidato (no estilo 3x4 recente);
	- b) Carteira de identidade;
	- c) Cadastro de Pessoa Física (CPF);
	- d) Título de Eleitor;
	- e) Certidão de Nascimento ou de Casamento
	- f) Registro Nacional de Estrangeiro (RNE) ou passaporte para candidatos/as estrangeiros/as;
	- g) Diploma de graduação ou equivalente, emitido por instituição de ensino superior reconhecida pelo MEC;/
	- h) Diploma de mestrado emitido por instituição de ensino superior reconhecida pela CAPES, para o curso de Doutorado;
	- i) Certificado de Alistamento Militar, de Dispensa de Incorporação ou de Reservista, no caso dos maiores de 18 anos do sexo masculino. Dispensado para:
		- os maiores de 45 anos no ato do cadastramento; ou
		- os candidatos estrangeiros.
	- j) Comprovante de residência atualizado;
	- 40.1 A A documentação deverá estar em formato .docx, doc, pdf, jpg, jpeg ou png, com o máximo de 5Mb por arquivo.
- 40.2 Nenhuma pré-matrícula online será homologada imediatamente após o envio da documentação. As prématrículas feitas de modo online passarão por uma avaliação.
- 40.3 A documentação deverá estar em formato .docx, doc, pdf, jpg, jpeg ou png, com o máximo de 5Mb por arquivo.
- 40.4 Nenhuma pré-matrícula on-line será homologada imediatamente após o envio da documentação. As prématrículas feitas de modo on-line passarão por uma avaliação
- 40.5 No caso de a documentação estar completa e perfeitamente legível, a matrícula será homologada e o(a) candidato(a) receberá uma notificação pelo e-mail cadastrado.
- 40.6 Em caso de haver algum erro ou ilegibilidade da documentação apresentada, será solicitada, durante o período de matrícula, a correção desses documentos no próprio sistema de matrículas.
	- 40.6.1 Para correção de algum dado, deve-se acessar novamente o módulo de matrícula, clicar em serviços disponíveis, selecionar o serviço e realizar a correção (só estará disponível para correção o dado que estiver incorreto).
- 40.7 As matrículas feitas no último dia terão como prazo máximo para realização de ajustes o prazo de encerramento das matrículas e o horário de funcionamento do campus.
- 40.8 O(a) candidato(a) a quem for solicitado ajustes na documentação e deixar de corrigi-la dentro do prazo estabelecido para a matrícula será considerado desistente, perdendo o direito à vaga no processo seletivo.
- 40.9 O(A) candidato(a) que tiver dúvidas para realizar sua pré-matrícula online poderá solicitar orientações pelo e-mail da secretaria acadêmica do campus (diapac.mo@ifrn.edu.br),
	- 40.9.1 A solicitação de orientações deve ser realizada com, no mínimo, dois dias antes da data final de encerramento das pré-matrículas.
	- 40.9.2 Dificuldades de acesso ou problemas decorrentes da plataforma gov.br deverão ser resolvidos diretamente com as ferramentas disponíveis na plataforma, uma vez que o IFRN não tem gerência sobre esse sistema do Governo Federal.
		- 40.9.2.1 Se o usuário tiver problema com o login (não conseguir recuperar a senha), deve entrar em contato com a equipe responsável pelo gov.br através do link [https://portaldeservicos.economia.gov.br/atendimento/.](https://portaldeservicos.economia.gov.br/atendimento/)
- 40.10 A prestação de informação falsa pelo estudante, apurada posteriormente à matrícula, em procedimento que lhe assegure o contraditório e a ampla defesa, ensejará o cancelamento de sua matrícula nesta Instituição Federal de Ensino, sem prejuízo das sanções penais cabíveis.
- 40.11 O candidato classificado que, por qualquer motivo, deixar de efetuar sua pré-matrícula no prazo previsto, será considerado desistente, perdendo o direito à vaga no certame.
- 41. O prazo de arquivamento dos documentos apresentados pelos estudantes será de, no mínimo, cinco anos, em consonância com a Portaria Normativa nº 18/2012 do Ministério da Educação.
- 42. O candidato que não realizar a matrícula nesse período perderá sua vaga.

#### **VAGAS REMANESCENTES**

- 43. As vagas não preenchidas, por qualquer motivo, acarretarão tantas convocações quantas necessárias, dentre os candidatos habilitados, de acordo com a ordem decrescente de classificação por linha de pesquisa.
- 44. As chamadas para o preenchimento das vagas remanescentes, quando houver, serão efetuadas após o período de matrícula e serão publicadas no sítio [https://renoen.ifrn.edu.br/.](https://renoen.ifrn.edu.br/)

#### **DO CRONOGRAMA DO PROCESSO SELETIVO**

45. O processo seletivo obedecerá às seguintes fases e datas, conforme o quadro a seguir:

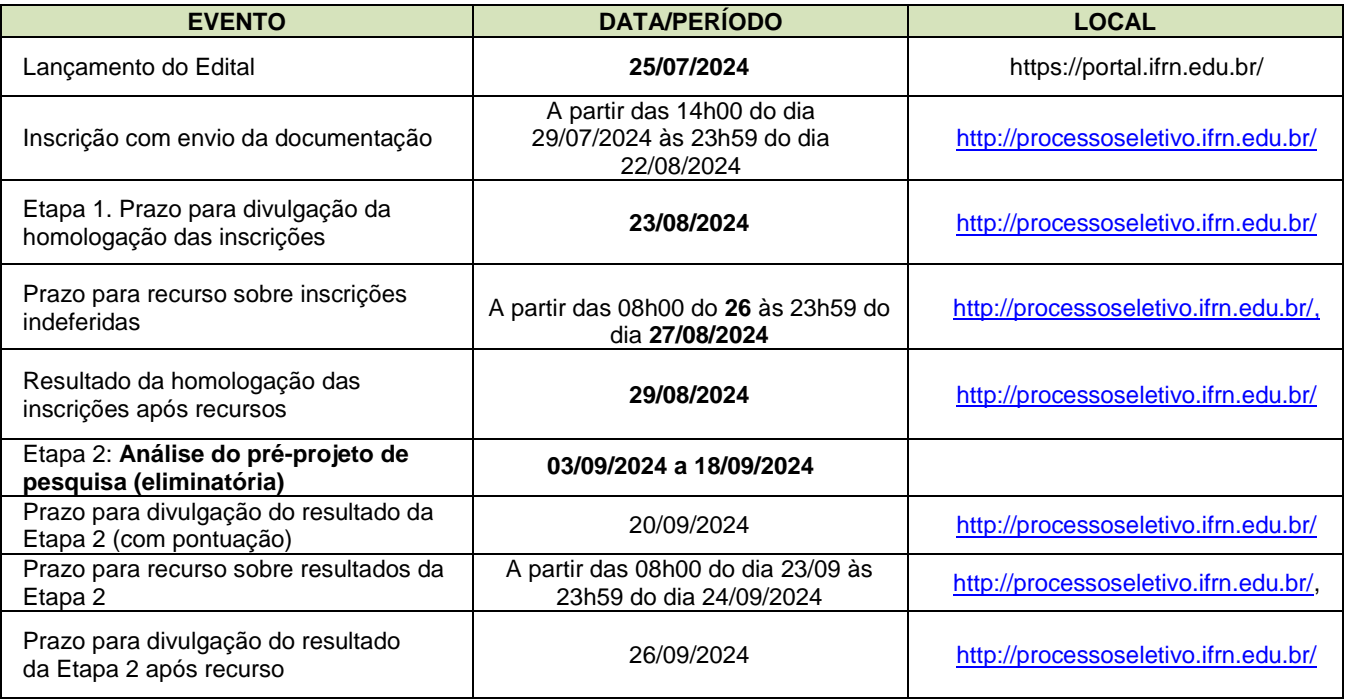

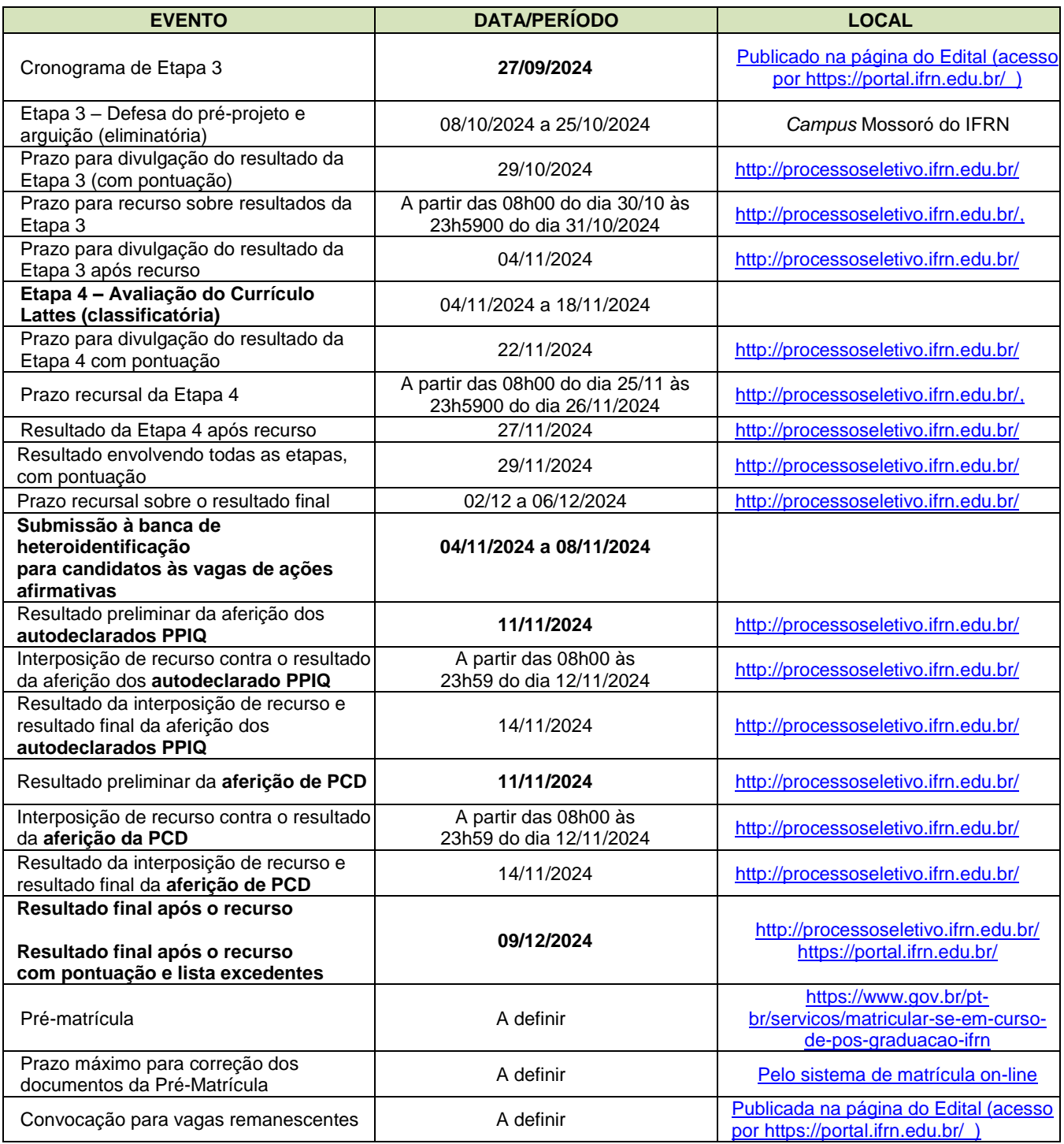

#### **DAS DISPOSIÇÕES GERAIS**

- 46. Todos os resultados e informações sobre o processo seletivo estarão disponíveis no sítio [https://renoen.ifrn.edu.br/, o](https://renoen.ifrn.edu.br/)bservando-se as fases e datas do cronograma do processo seletivo.
- 47. O Programa não concederá qualquer modalidade de bolsa ou auxílio financeiro para os alunos do Programa, ressalvada as situações de existência de bolsas concedidas por agências de fomento diretamente aos orientadores.
- 48. A inscrição do candidato implicará a aceitação total e incondicional das normas e instruções constantes neste Edital, no Edital Geral RENOEN 001/2024, bem como da Organização Didática e demais normas didáticopedagógicas do IFRN. O candidato classificado e matriculado que não comparecer às aulas até o 10º (décimo) dia letivo, sem justificativa, será considerado desistente e substituído pelo seguinte da lista.
	- *48.1* De acordo com a Resolução nº 30/2016-CONSUP/IFRN, não é permitida a existência, para um mesmo aluno, de mais de uma matrícula ativa (inclusive matrícula trancada) em cursos de pós- graduação *strictu sensu* no âmbito do IFRN, em qualquer *campus.*
- 49. É de inteira responsabilidade do candidato acompanhar a publicação dos resultados das etapas do Processo Seletivo.
- 50. A inexatidão ou irregularidade de informações, ainda que constatadas posteriormente, eliminará o candidato do processo seletivo, declarando-se nulos todos os atos decorrentes de sua inscrição.
- 51. Serão incorporados ao presente Edital, para todos os efeitos, quaisquer editais complementares que vierem a ser publicados pelo IFRN ou pelo RENOEN com vistas ao Processo Seletivo objeto deste Edital.
- 52. Os casos omissos no presente edital serão resolvidos pela Comissão de Seleção e, se necessário, encaminhados à Comissão Geral do RENOEN.
- 53. O Programa reserva-se o direito de não preencher todas as vagas ofertadas.
- 54. Este Edital entra em vigor a partir da data de sua publicação, sendo válido apenas para este Processo Seletivo de 2024, revogadas as disposições em contrário.

Natal-RN, 25 de julho de 2024

**Avelino Aldo de Lima Neto** Pró-Reitora de Pesquisa, Pós-graduação e Inovação Port. nº. 1796/2020-Reitoria/IFRN

**Verônica Maria de Araújo Pontes** Coordenadora Local do RENOEN Port. Nº 27/2024 - DG/MO/RE/IFRN

### **ANEXO I – NORMAS COMPLEMENTARES DE CADA POLO DA IES ASSOCIADA**

**Instituto Federal de Ciência e Tecnologia do Rio Grande do Norte**

Ver Resoluções **n. 30/2023 - CONSUP, de 27 de junho de 2023, e 05/2017 - CONSUP, de 22 de fevereiro de 2017** .

1. Todas as informações referentes a este processo seletivo estão disponíveis nos endereços eletrônicos da Rede Nordeste de Ensino (**www.renoen.net.br**) e do Polo IFRN (**https://renoen.ifrn.edu.br/**)

### **ANEXO I - A – AUTODECLARAÇÃO ÉTNICO-RACIL**

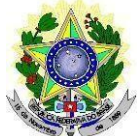

## **MINISTÉRIO DA EDUCAÇÃO INSTITUTO FEDERAL DE EDUCAÇÃO, CIÊNCIA E TECNOLOGIA DO RIO GRANDE DO NORTE PRÓ-REITORIA DE PESQUISA, PÓS-GRADUAÇÃO E INOVAÇÃO**

#### **DECLARAÇÃO DE COR/RAÇA OU ETNIA**

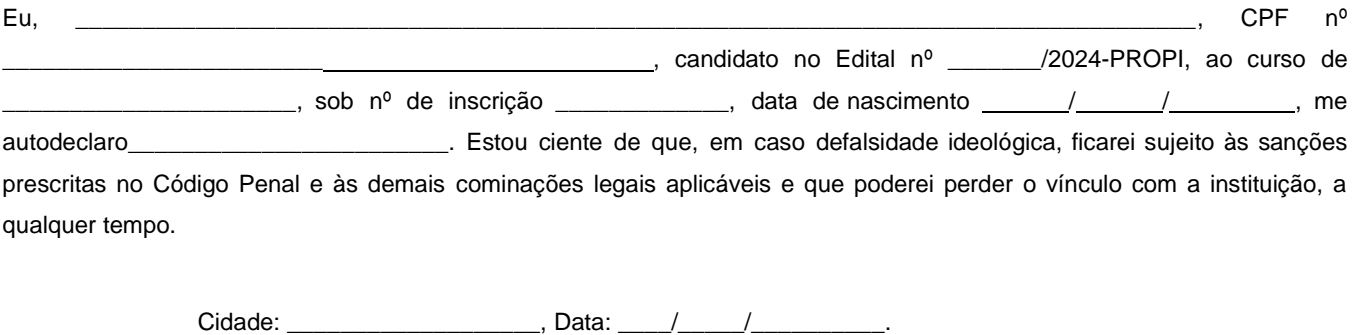

Assinatura do candidato

**----------------------------------------------------------------------------------------------------**

**Breve nota sobre os sujeitos de direito das vagas desta reserva.**

A Comissão Local de Heteroidentificação do Instituto Federal de Educação Ciência e Tecnologia do Rio Grande do Norte para garantia das vagas aos sujeitos de direito a que esta reserva de vagas se destina, reitera que "serão consideradas as características fenotípicas do candidato ao tempo da realização do procedimento de heteroidentificação" conforme texto da Orientação Normativa Nº 4, de 6/04/2018, do Ministério do Planejamento, Desenvolvimento e Gestão, ou seja, as características físicas do(a) candidato(a), e não de seus familiares ou suas quando mais jovem.

# **ANEXO I - B – AUTODECLARAÇÃO DO CANDIDATO INDÍGENA**

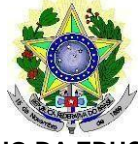

# **MINISTÉRIO DA EDUCAÇÃO INSTITUTO FEDERAL DE EDUCAÇÃO, CIÊNCIAE TECNOLOGIADO RIO GRANDE DO NORTE PRÓ-REITORIA DE PESQUISA, PÓS-GRADUAÇÃO E INOVAÇÃO**

# **AUTODECLARAÇÃO DO CANDIDATO INDÍGENA**

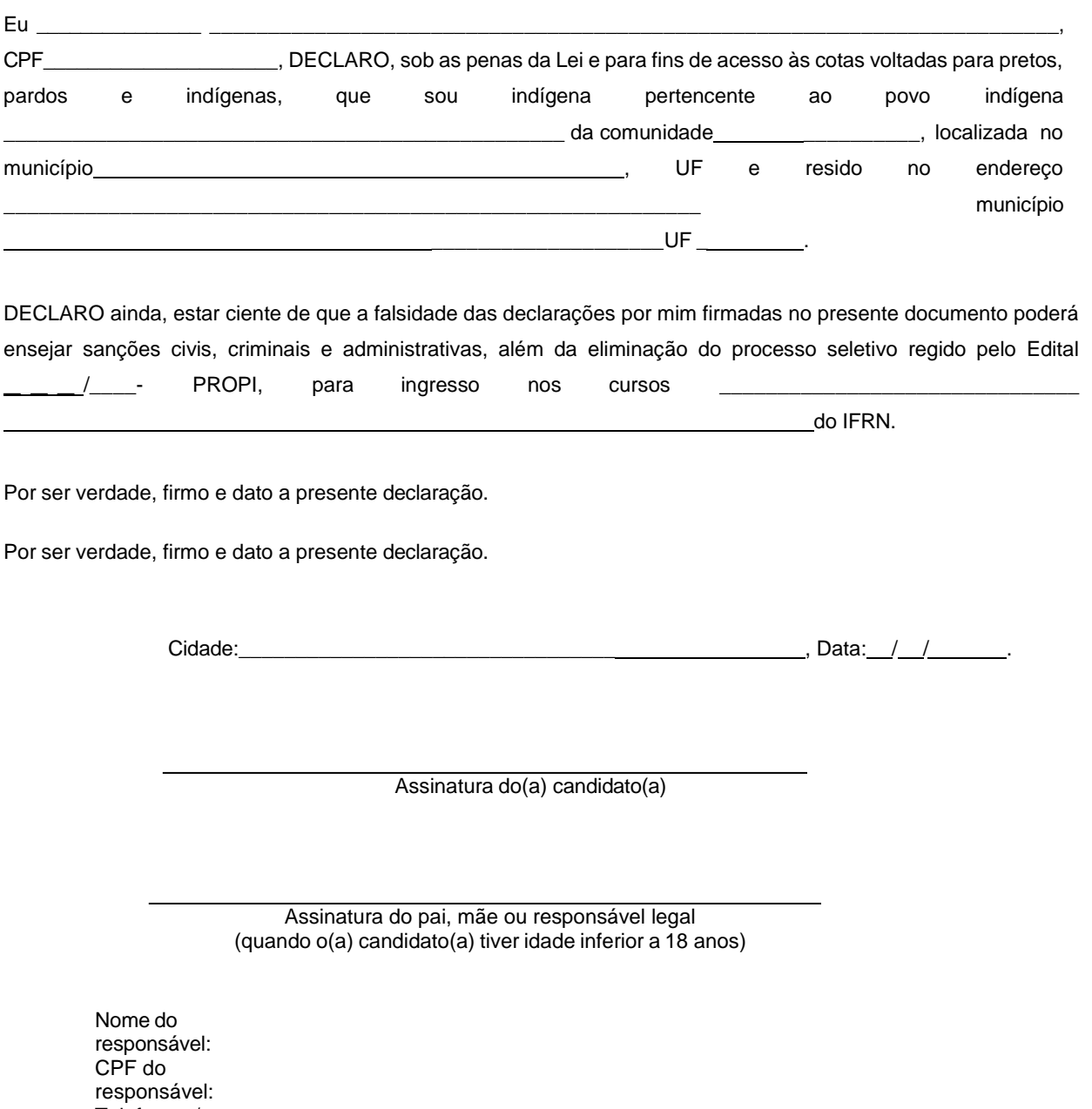

Telefone p/ contato:

#### **ANEXO I - C – PERTENCIMENTO ÉTNICO - ÍNDIGENAS**

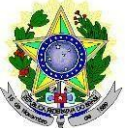

### **MINISTÉRIO DA EDUCAÇÃO INSTITUTO FEDERAL DE EDUCAÇÃO, CIÊNCIAE TECNOLOGIADO RIO GRANDE DO NORTE PRÓ-REITORIA DE PESQUISA, PÓS-GRADUAÇÃO E INOVAÇÃO**

## **DECLARAÇÃO DE PERTENCIMENTO ÉTNICO - INDÍGENAS**

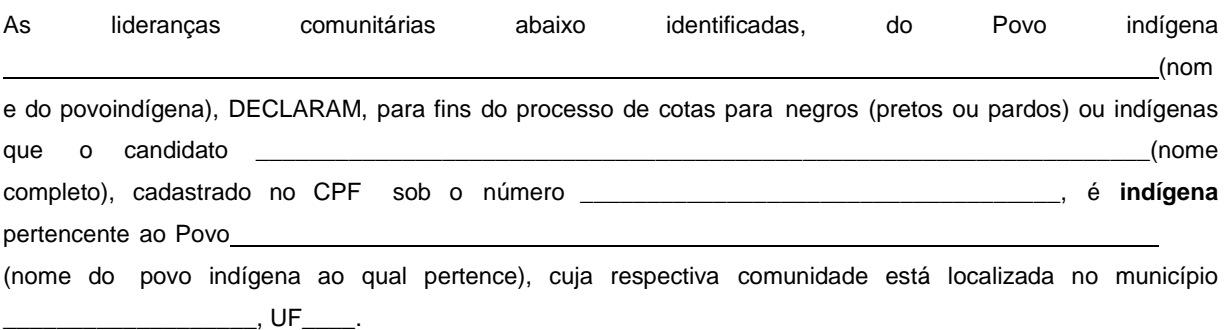

L,

Declaram ainda, que são lideranças reconhecidas da comunidade indígena.

Por ser expressão da verdade, firmamos e datamos a presente declaração.

Local e data (Informar a Cidade, a UF e o dia, mês e ano da emissão)

#### LIDERANÇA 1

Nome completo:

CPF:

RG: <u>Canadian Communication</u>

Contato:

**Assinatura** 

LIDERANÇA 2

Nome completo:

CPF: **CPF: CPF: CPF: CPF: CPF: CPF: CPF: CPF: CPF: CPF: CPF: CPF: CPF: CPF: CPF: CPF: CPF: CPF: CPF: CPF: CPF: CPF: CPF: CPF: CPF: CPF: CPF: CPF: CPF: CPF: CPF:**

RG: **All and Security and Security and Security** and Security and Security and Security and Security and Security and Security and Security and Security and Security and Security and Security and Security and Security and

Contato:

#### LIDERANÇA 3

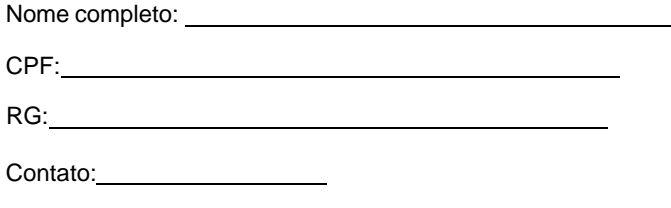

Assinatura

Obs. 1: Esta declaração deverá ser utilizada para fins de comprovação do pertencimento étnico do estudante indígena no qual o processo de análise da documentação ocorre por meio do diálogo com as lideranças indígenas existentes no Rio Grande do Norte representadas pela APIRN e APOIMNE (Articulação dos Povos e Organizações Indígenas do NE, MG e ES).

Obs. 2: Se os líderes ou alguns dos líderes signatários da declaração possuir algum vínculo com alguma entidade representativa da comunidade, essa situação deverá ser identificada na declaração, mediante a indicação do nome e aposição do carimbo doCNPJ da entidade a qual representa.

### **ANEXO I - D – AUTODECLARAÇÃO DO CANDIDATO QUILOMBOLA**

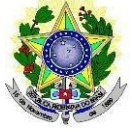

#### **MINISTÉRIO DA EDUCAÇÃO INSTITUTO FEDERAL DE EDUCAÇÃO, CIÊNCIAE TECNOLOGIADO RIO GRANDE DO NORTE PRÓ-REITORIA DE PESQUISA, PÓS-GRADUAÇÃO E INOVAÇÃO**

#### **AUTODECLARAÇÃO DO CANDIDATO QUILOMBOLA**

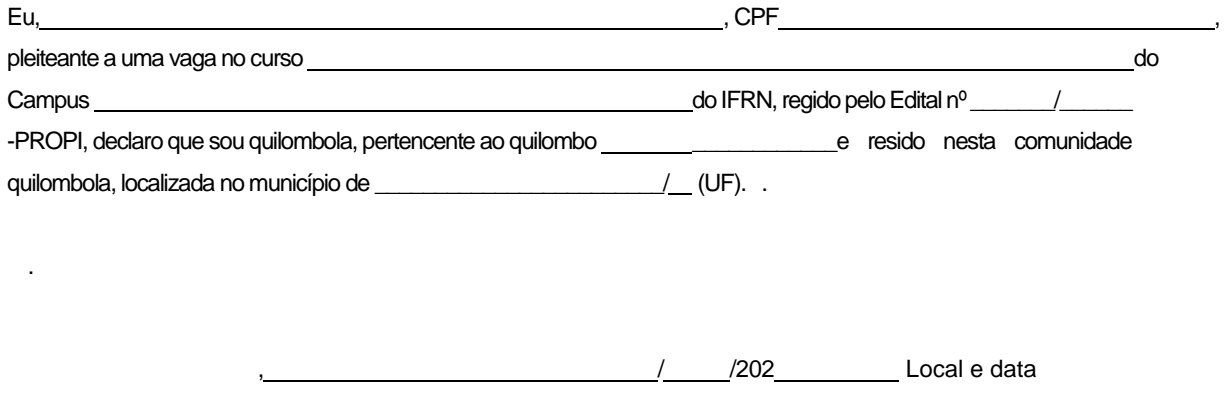

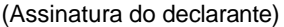

Ratifico serem verdadeiras as informações prestadas, estando ciente de que a informação falsa incorrerá na pena criminal do art. 299 do Código Penal (falsidade ideológica), além de, caso configurada a prestação de informação falsa, apurada posteriormente à matrícula, em procedimento que assegure o contraditório e a ampla defesa, ensejará o cancelamento de sua matrícula no Instituto Federal de Educação, Ciência e Tecnologia do Rio Grande do Norte - IFRN, sem prejuízo das sanções penais cabíveis.

#### **Anexo ao Edital nº. 23/2024-PROPI/IFRN**

### **ANEXO I - E – DECLARAÇÃO DE PERTENCIMENTO ÉTNICO – QUILOMBOLA**

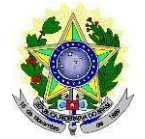

#### **MINISTÉRIO DA EDUCAÇÃO INSTITUTO FEDERAL DE EDUCAÇÃO, CIÊNCIAE TECNOLOGIADO RIO GRANDE DO NORTE PRÓ-REITORIA DE PESQUISA, PÓS-GRADUAÇÃO E INOVAÇÃO**

## **DECLARAÇÃO DE PERTENCIMENTO ÉTNICO – QUILOMBOLA**

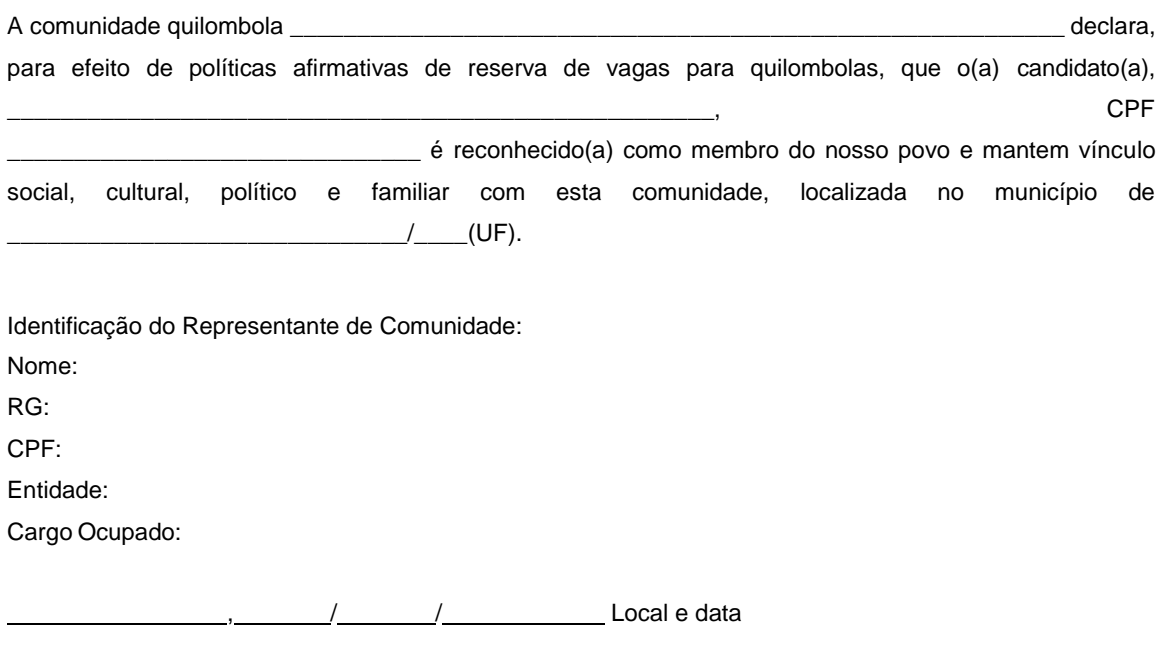

(Assinatura do declarante)

Ratifico serem verdadeiras as informações prestadas, estando ciente de que a informação falsa incorrerá na pena criminal do art. 299 do Código Penal (falsidade ideológica), além de, caso configurada a prestação de informação falsa, apurada posteriormente à matrícula, em procedimento que assegure o contraditório e a ampla defesa, ensejará o cancelamento de sua matrícula no Instituto Federal de Educação, Ciência e Tecnologia do Rio Grande do Norte - IFRN, sem prejuízo das sanções penais cabíveis.

# **Anexo ao Edital nº. 23/2024-PROPI/IFRN**

# **ANEXO II – FORMULÁRIO DE INSCRIÇÃO**

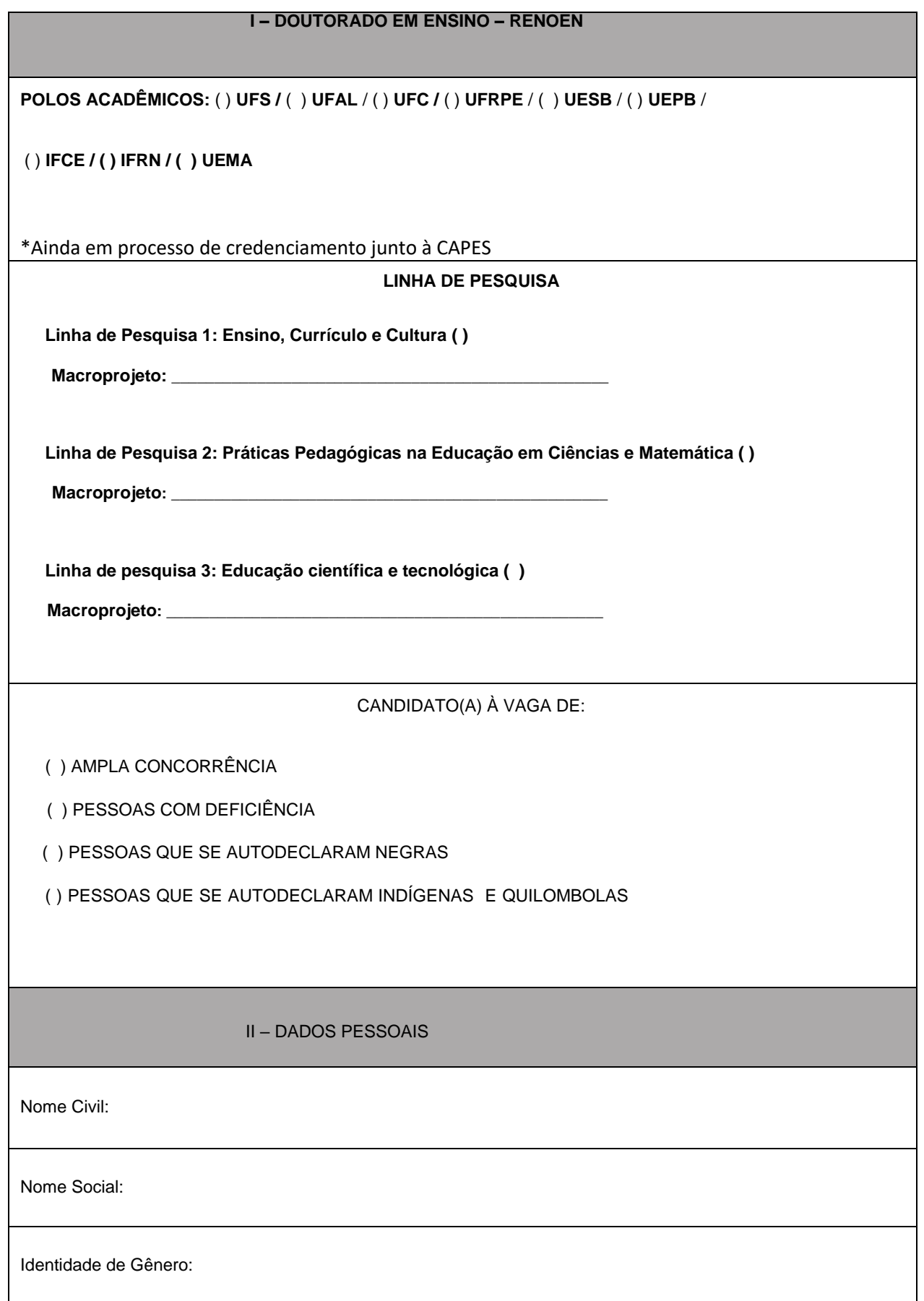

Data de Nascimento: / /

Local de Nascimento:

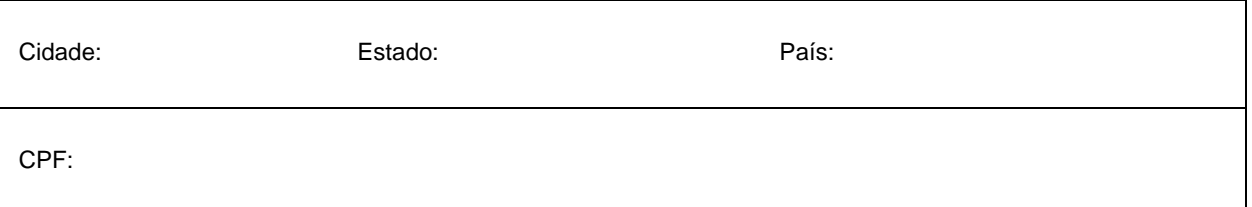

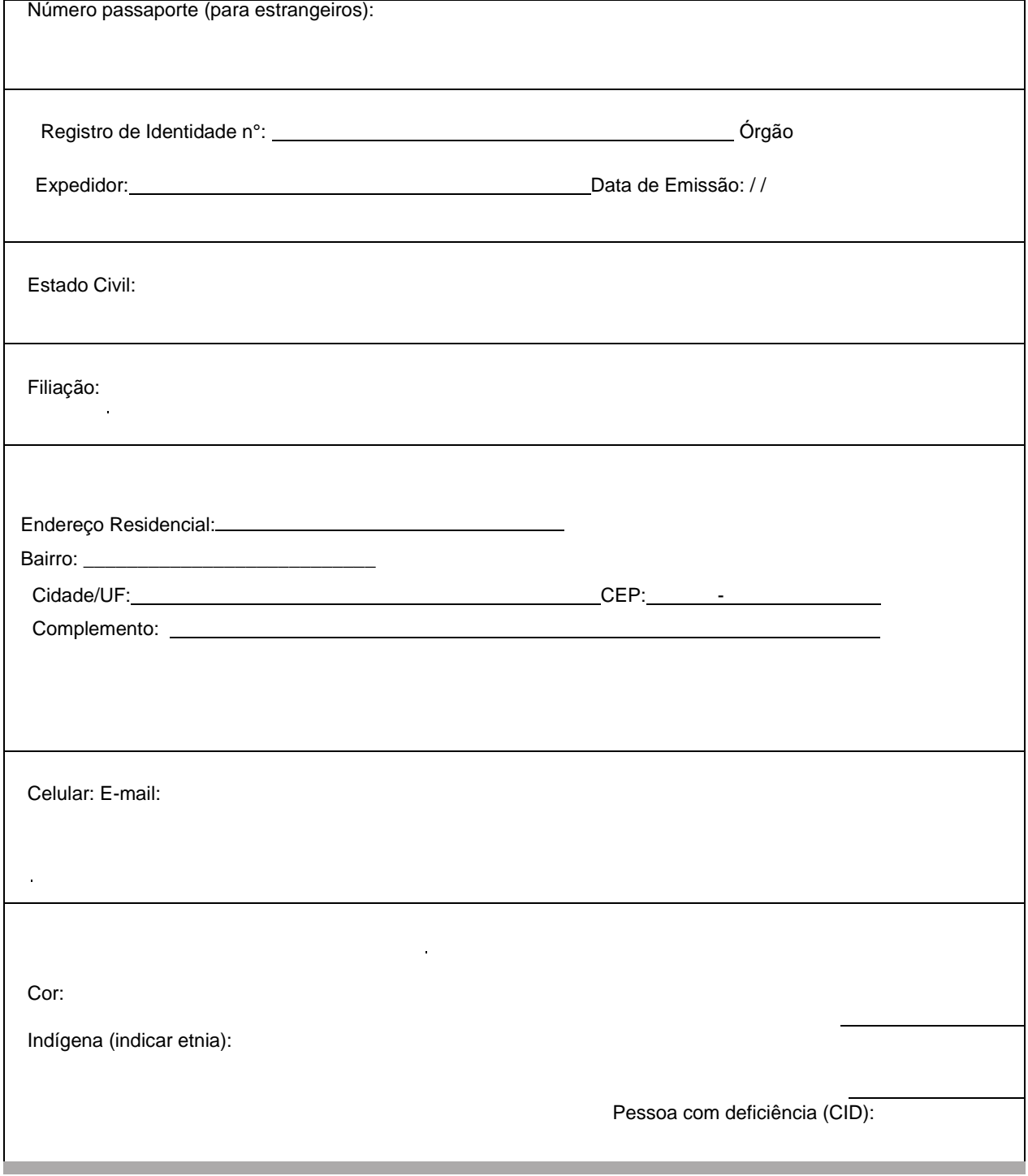

# III – DADOS ACADÊMICOS

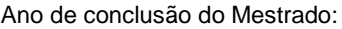

Título da dissertação:

Programa/Curso: Instituição:

## IV – DADOS PROFISSIONAIS:

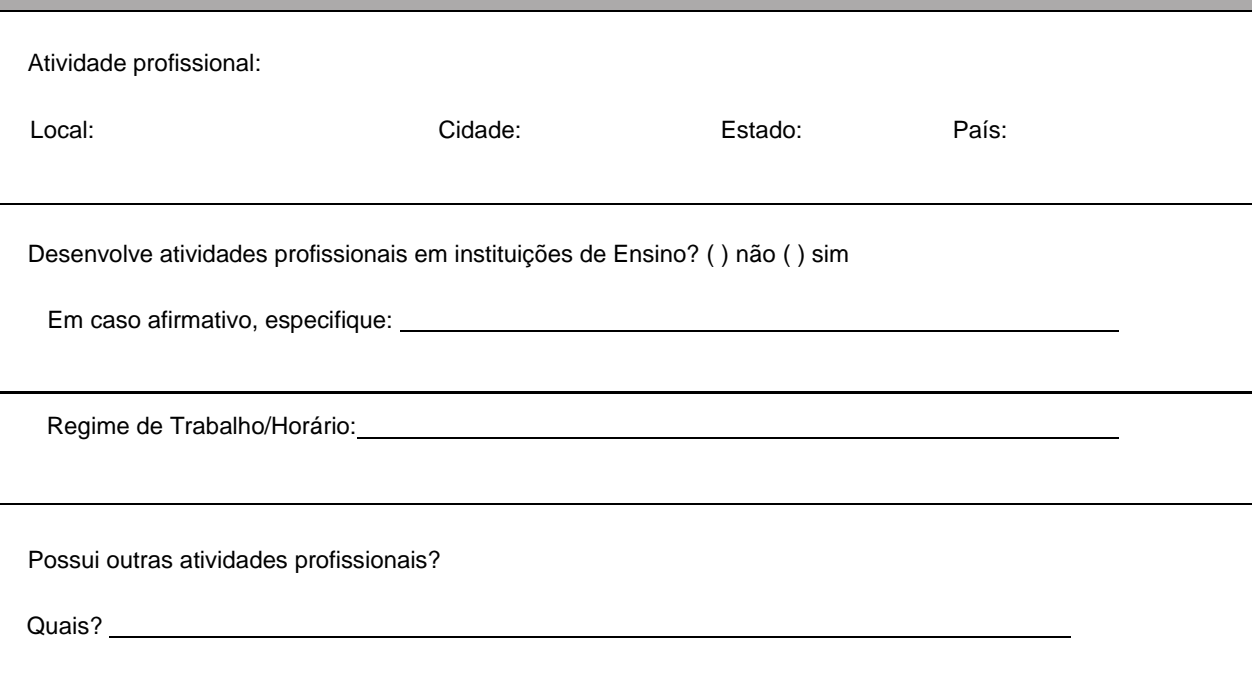

### **Anexo ao Edital nº. 23/2024-PROPI/IFRN**

#### **ANEXO III – TERMO DE AUTORIZAÇÃO DE FILMAGEM DE BANCA DE HETEROIDENTIFICAÇÃO (A SER ENTREGUE POR CANDIDATO NA INSCRIÇÃO)**

## **MINISTÉRIO DA EDUCAÇÃO INSTITUTO FEDERAL DE EDUCAÇÃO, CIÊNCIAE TECNOLOGIADO RIO GRANDE DO NORTE**

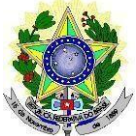

## **PRÓ-REITORIA DE PESQUISA, PÓS-GRADUAÇÃO E INOVAÇÃO**

## **TERMO DE AUTORIZAÇÃO DE USO DE IMAGEM/ÁUDIO**

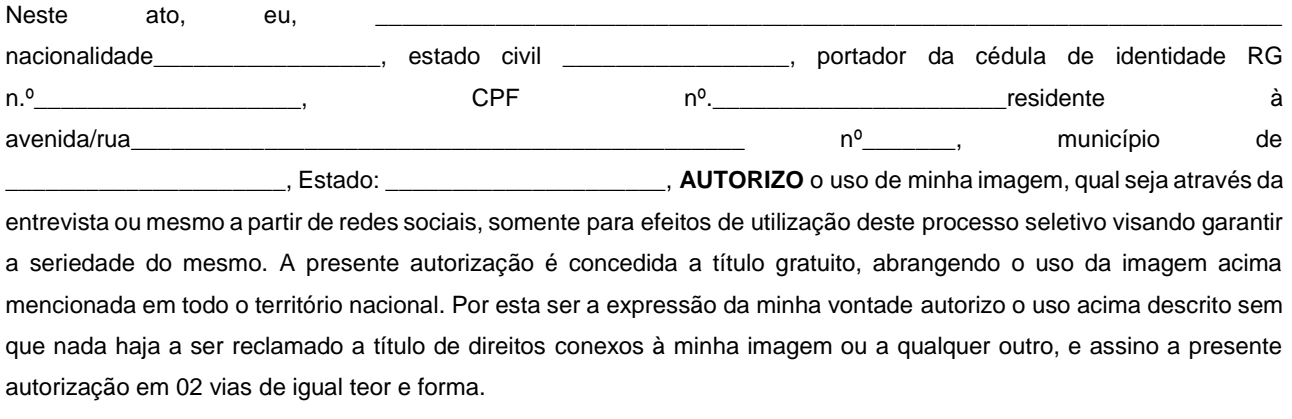

Cidade: \_\_\_\_\_\_\_\_\_\_\_\_\_\_\_\_\_\_, Data: \_\_\_\_/\_\_\_\_\_/\_\_\_\_\_\_\_\_\_\_.

Assinatura do candidato

# **Anexo ao Edital nº. 23/2024-PROPI/IFRN ANEXO IV – DECLARAÇÃO PARA CONCORRER À VAGA RESERVADA À PESSOA COM DEFICIÊNCIA (A SER ENTREGUE POR CANDIDATO(A) NA INSCRIÇÃO)**

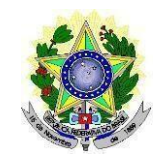

### **DECLARAÇÃO PARA CONCORRER À VAGA RESERVADA À PESSOA COM DEFICIÊNCIA (A SER ENTREGUE POR CANDIDATO(A) NA INSCRIÇÃO)**

À Comissão Organizadora do Processo Seletivo para o Programa de Pós-Graduação em regido pelo Edital nº \_\_/\_\_\_\_\_\_\_\_ para a Universidade Federal de

Sergipe.

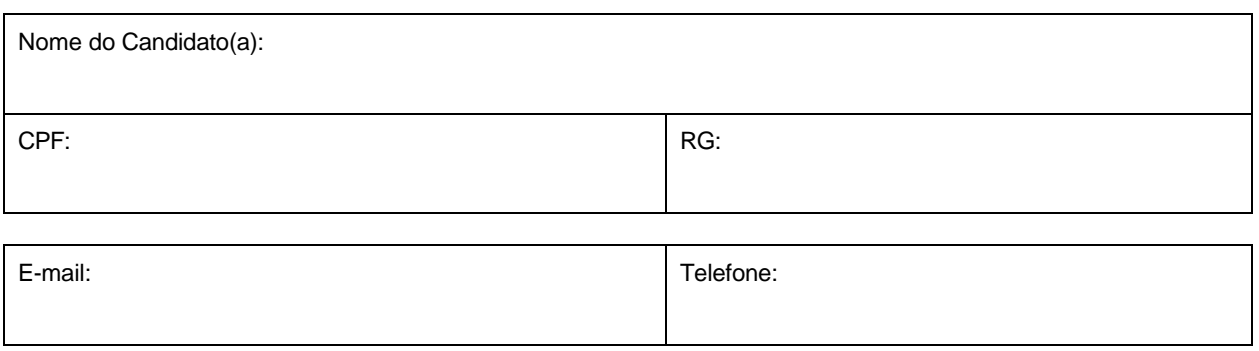

Declaro que estou ciente de todas as exigências para concorrer à vaga destinada à Pessoa com Deficiência e que estou apto(a) para a realização das atividades de campo e laboratoriais do curso, bem como, estou ciente de que se for detectada incongruência ou insuficiência da condição descrita no laudo médico, conforme estabelecido na Lei nº 13.146, de 06 de julho de 2015, no art. 4º do Decreto nº 3.298, de 20 de dezembro de 1999, alterado pelo Decreto nº 5.296/04, no art. 1º da Lei nº 12.764, de 27 de dezembro de 2012 (Transtorno do Espectro Autista), concorrerei apenas às vagas referentes à ampla concorrência, e também estarei sujeito, a qualquer tempo, às medidas legais cabíveis.

**Observações:** O Laudo médico deverá ser entregue junto com esta declaração e deverá conter o nome do(a) médico(a), especialidade, CRM, carimbo e a assinatura, caso contrário, o laudo não terá validade. Este, também, deverá ser legível, sob pena de não ser considerado válido.

, de de 20 .

**Assinatura do Candidato(a)**

## **EDITAL RENOEN/01/2024**

# **MODELO DE LAUDO MÉDICO A SER ENTREGUE POR CANDIDATOS(AS) COM DEFICIÊNCIA (NA INSCRIÇÃO)**

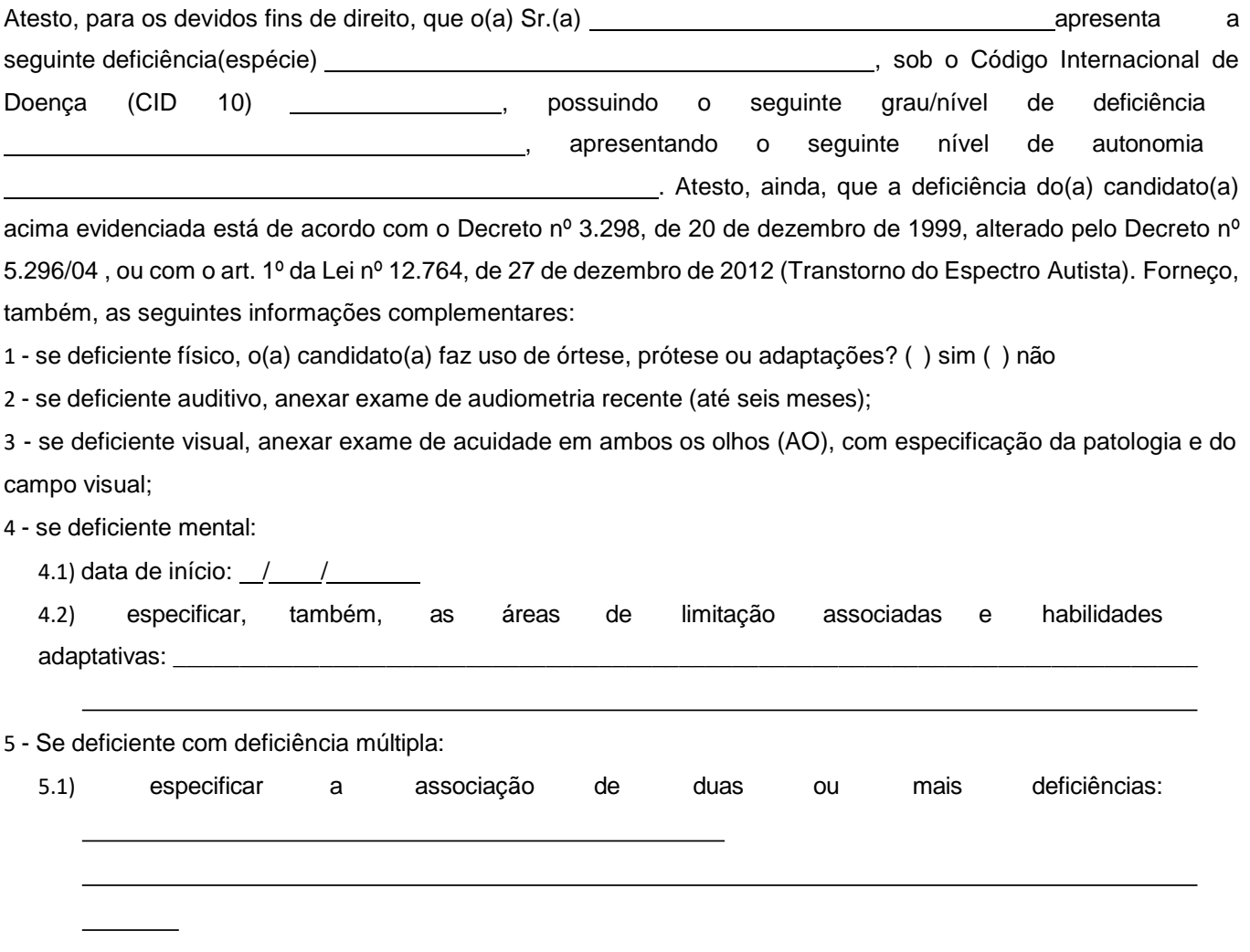

6. Nome do(a) médico(a)/Especialidade/CRM/Carimbo/Assinatura

**OBS:** O laudo precisa ter uma data de emissão não superior a 180 dias.

#### **Anexo ao Edital nº. 23/2024-PROPI/IFRN**

#### **ANEXO IV - A – DOCUMENTAÇÃO NECESSÁRIA PARA A RESERVA DE VAGAS PARA PESSOA COM DEFICIÊNCIA**

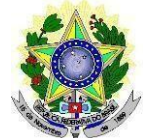

#### **MINISTÉRIO DA EDUCAÇÃO INSTITUTO FEDERAL DE EDUCAÇÃO, CIÊNCIAE TECNOLOGIADO RIO GRANDE DO NORTE PRÓ-REITORIA DE PESQUISA, PÓS-GRADUAÇÃO E INOVAÇÃO**

No ato da inscrição, os candidatos para uma das vagas reservadas para **Pessoa com Deficiência** deverão, **obrigatoriamente**, anexar, **LAUDO MÉDICO** original, conforme art. 8º-B da Portaria Normativa Nº 9/2017, emitido nos últimos **12 (doze) meses** que indique a espécie, o grau ou o nível de deficiência que o acomete, nos termos dos artigos 3º e 4º do Decreto nº 3.298/99 (com as alterações dadas pelo Decreto nº 5.296/2004), da Súmula nº 377/2009 do Superior Tribunal de Justiça (STJ) e das Leis nº 12.764/2012 e 13.146/2015. Para fins de concorrência à reserva de vagas para PcD, considera-se ainda o que determina o artigo 5º do Decreto nº 5.296/2004, **com expressa referência ao código correspondente à Classificação Internacional de Doenças (CID)** da Organização Mundial de Saúde (OMS).

Mediante o exposto, o Laudo Médico e os exames complementares devem conter as seguintes informações de acordo com o caso:

- Espécie, o grau ou o nível de deficiência que acomete o candidato.
- Expressa referência ao código correspondente à Classificação Internacional de Doenças (CID)
- **Deficiência Física:** qual o membro foi acometido, grau de força muscular (1 a 5). Se houver alterações articulares, especificar se há alteração da amplitude dos movimentos (até 1/3, 1/3 a 2/3, > 2/3).
- **Deficiência Auditiva:** além do laudo médico, anexar Audiometria tonal e vocal.
- **Deficiência Visual:** O laudo médico deve relatar Acuidade Visual em ambos os olhos (escala de Snellen), com a melhor correção óptica possível. Se houver comprometimento do campo visual, acrescentar exame de Campimetria.
- **Deficiência Mental/Intelectual:** O laudo médico emitido deve informar, além do CID-10, se há ou não limitações associadas a habilidades adaptativas (comunicação, cuidado pessoal, habilidades sociais, utilização dos recursos da comunidade, saúde e segurança, habilidades acadêmicas, lazer e trabalho).

# **Anexo ao Edital nº. 23/2024-PROPI/IFRN**

# **ANEXO V – BAREMA DA ANÁLISE CURRICULAR**

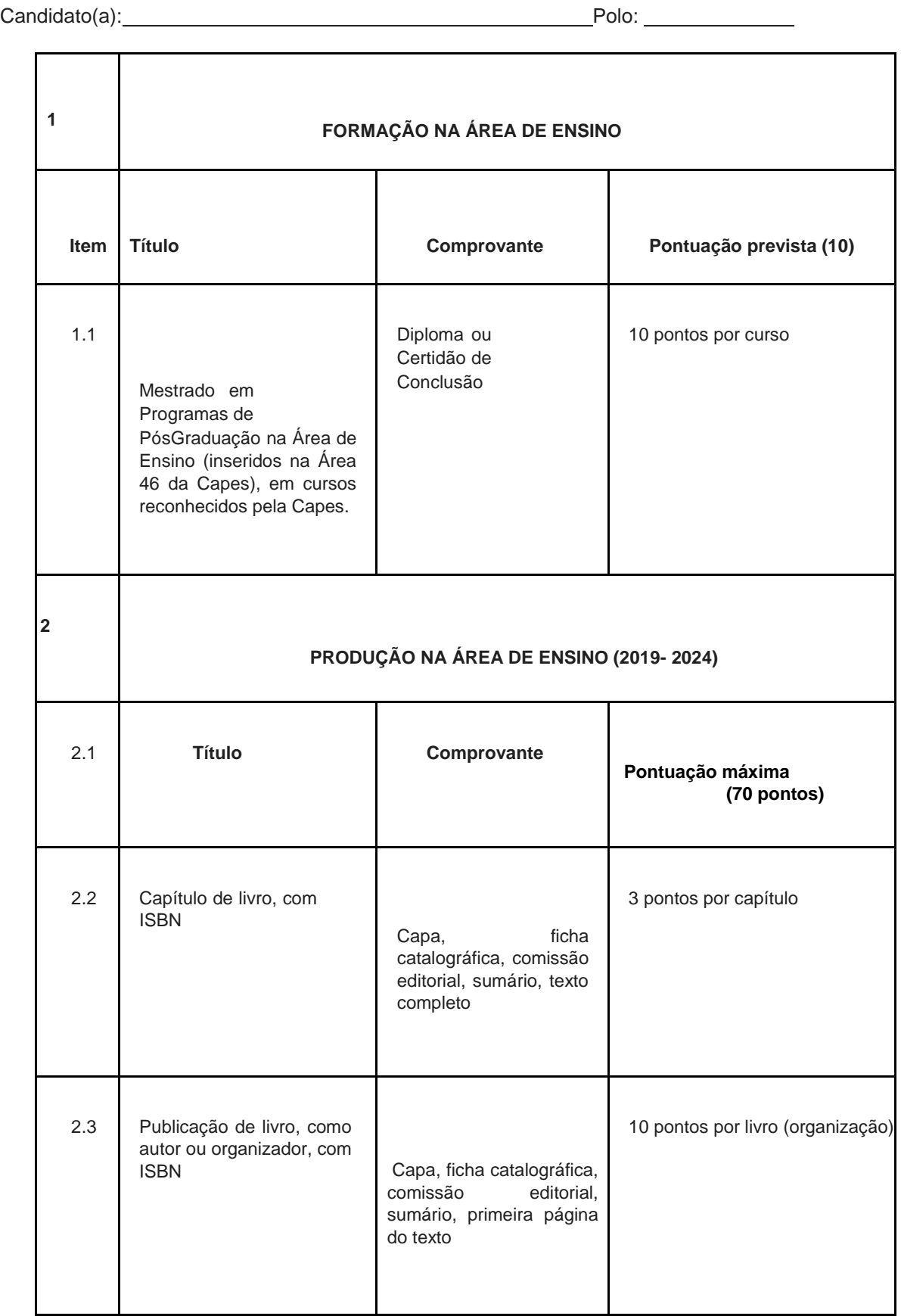

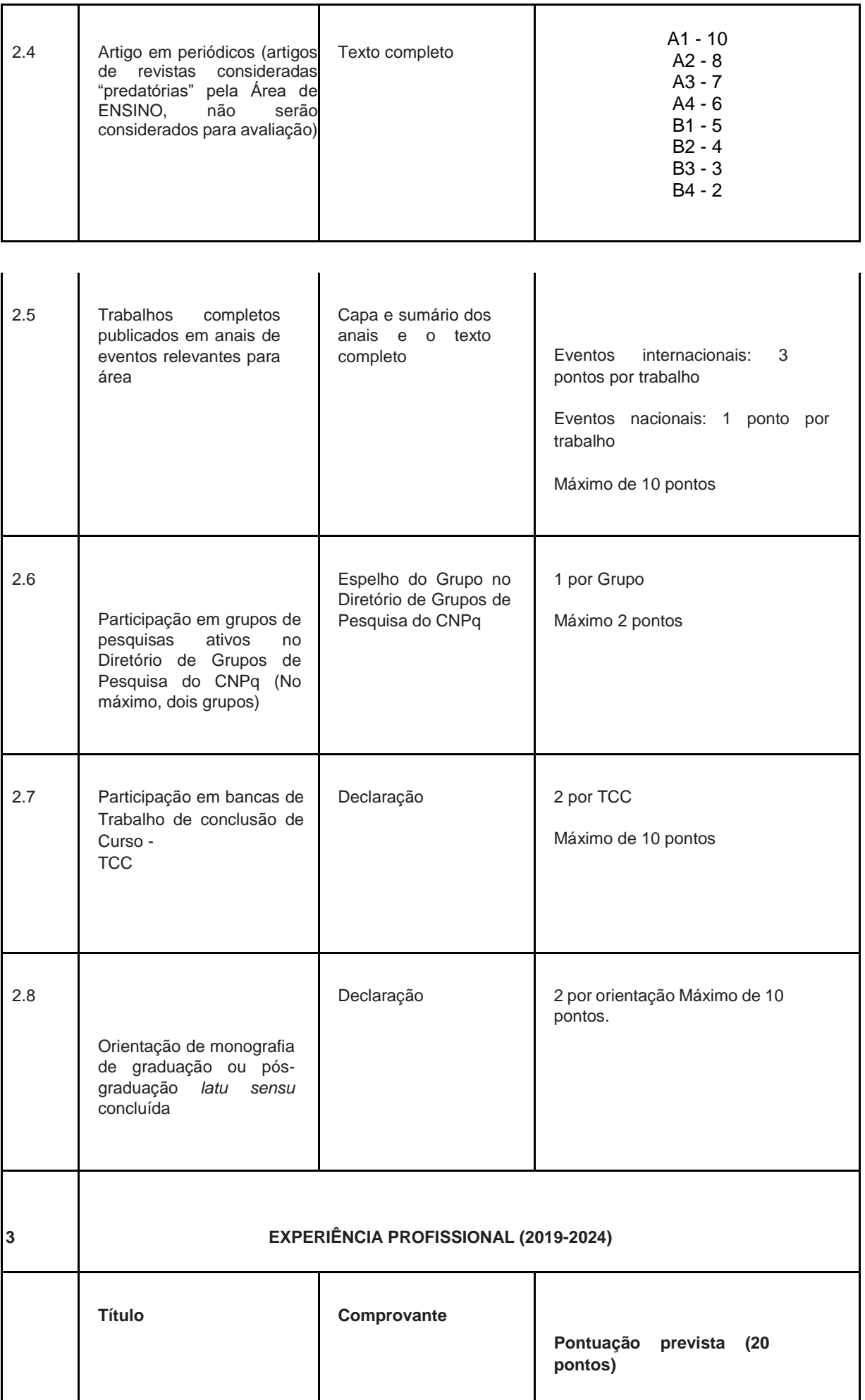

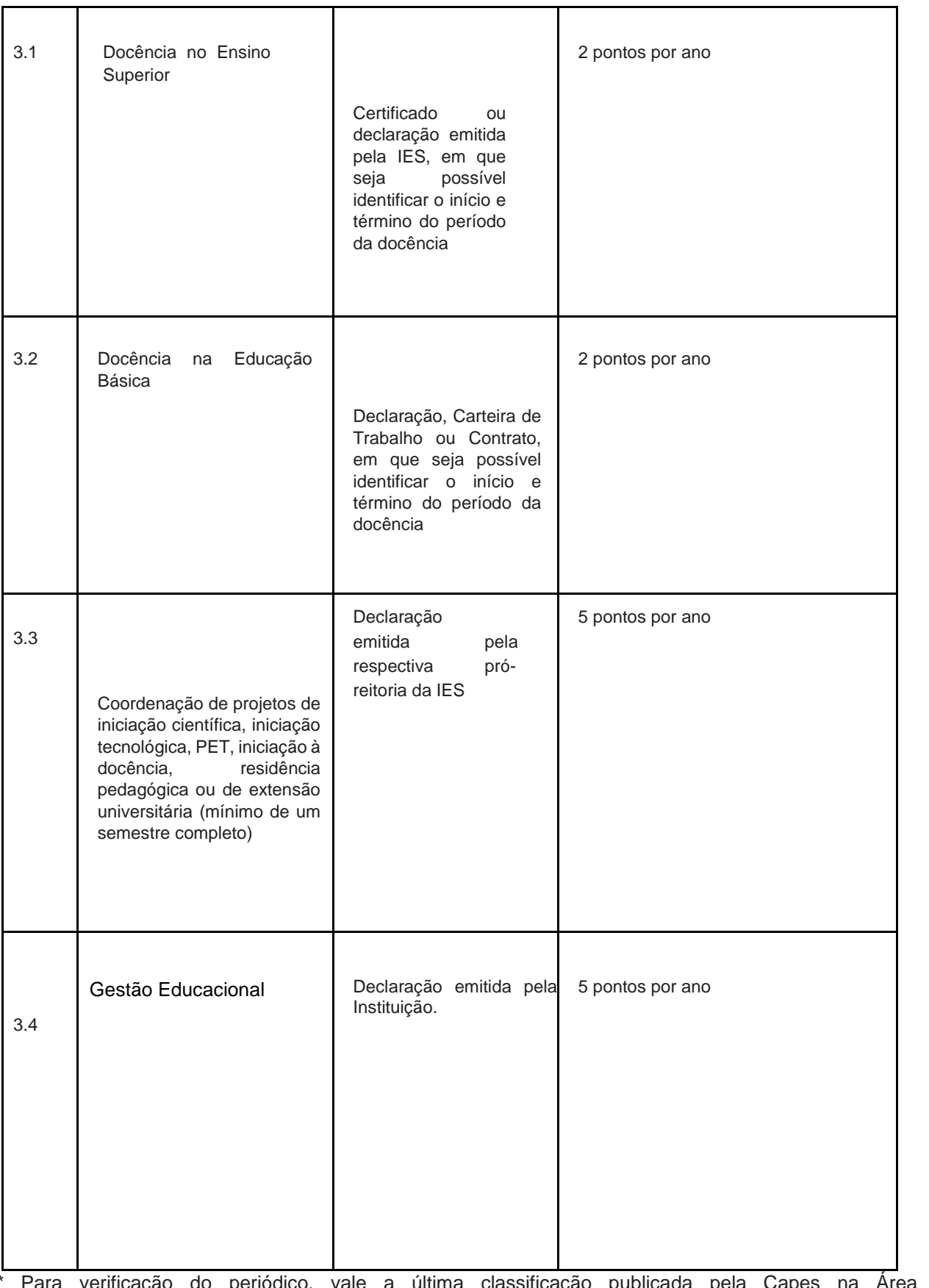

ação do periódico, vale a última classificação publicada pela Capes na Área Ensino (https://sucupira.capes.gov.br/sucupira/public/consultas/coleta/veiculoPublicacaoQualis/lista ConsultaGeralPeriodicos.jsf)

# **Observações:**

1. Serão pontuadas somente as informações contidas no Curriculum Lattes, devidamente comprovadas.

2. Não serão contados artigos na condição de "Aceito" ou no "Prelo/In Press".

3. No caso da Produção e da Experiência (Itens 2 e 3 do Barema) somente serão aceitos títulos do período 2019-2024.

4. Os comprovantes dos títulos devem ser apresentados na ordem deste barema, com a numeração nele prevista.

5. Recomenda-se que o(a) candidato(a) preencha o barema com a pontuação pretendida.

# **Anexo ao Edital nº. 23/2024-PROPI/IFRN**

# **ANEXO VI – CRITÉRIOS DE AVALIAÇÃO DE PRÉ-PROJETO**

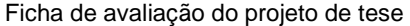

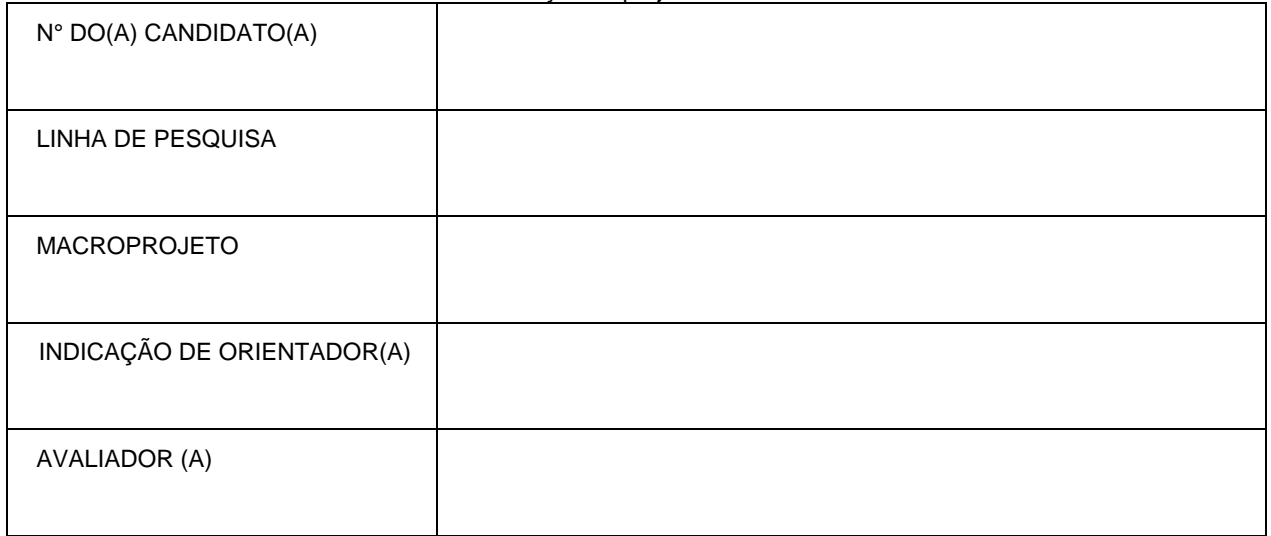

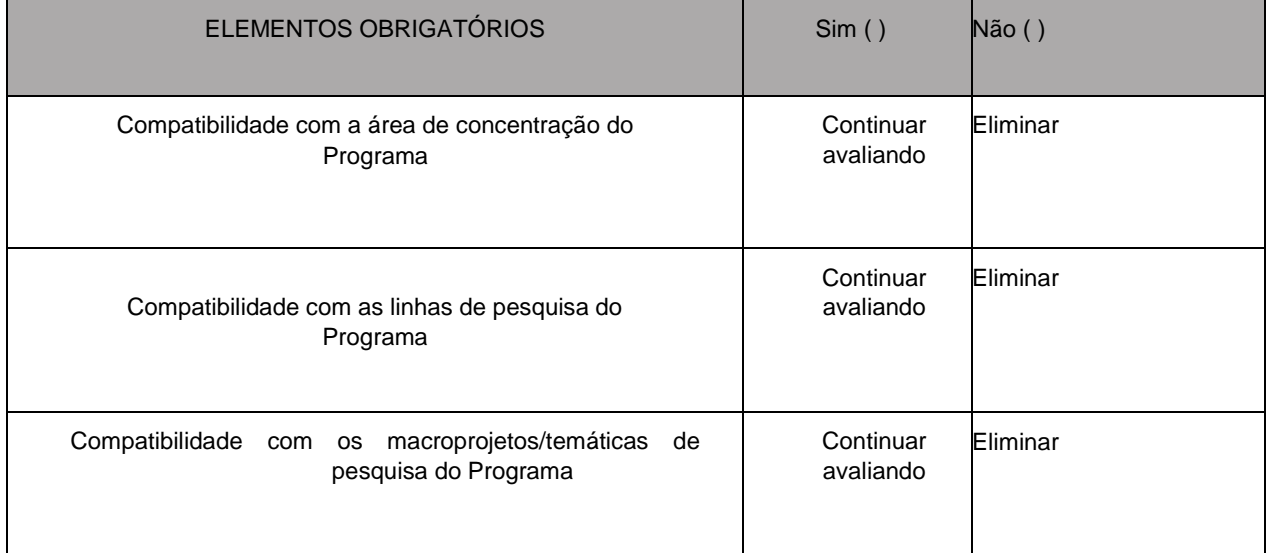

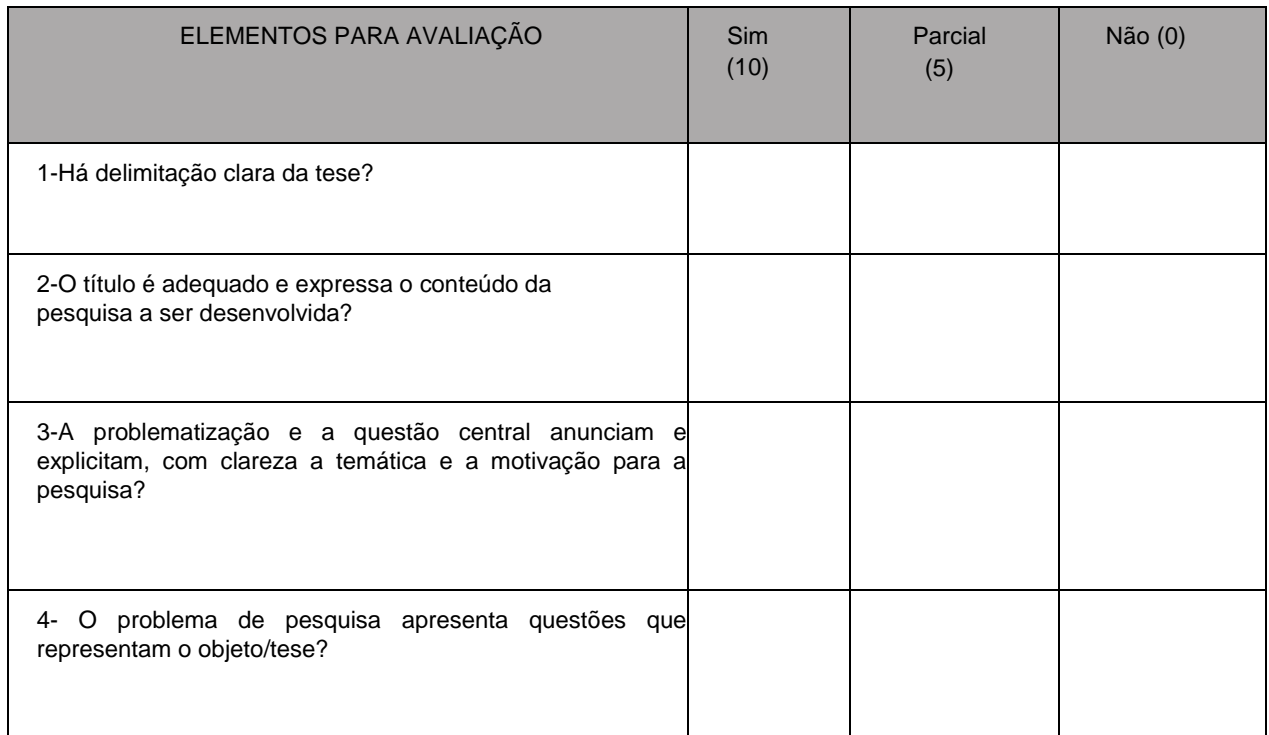

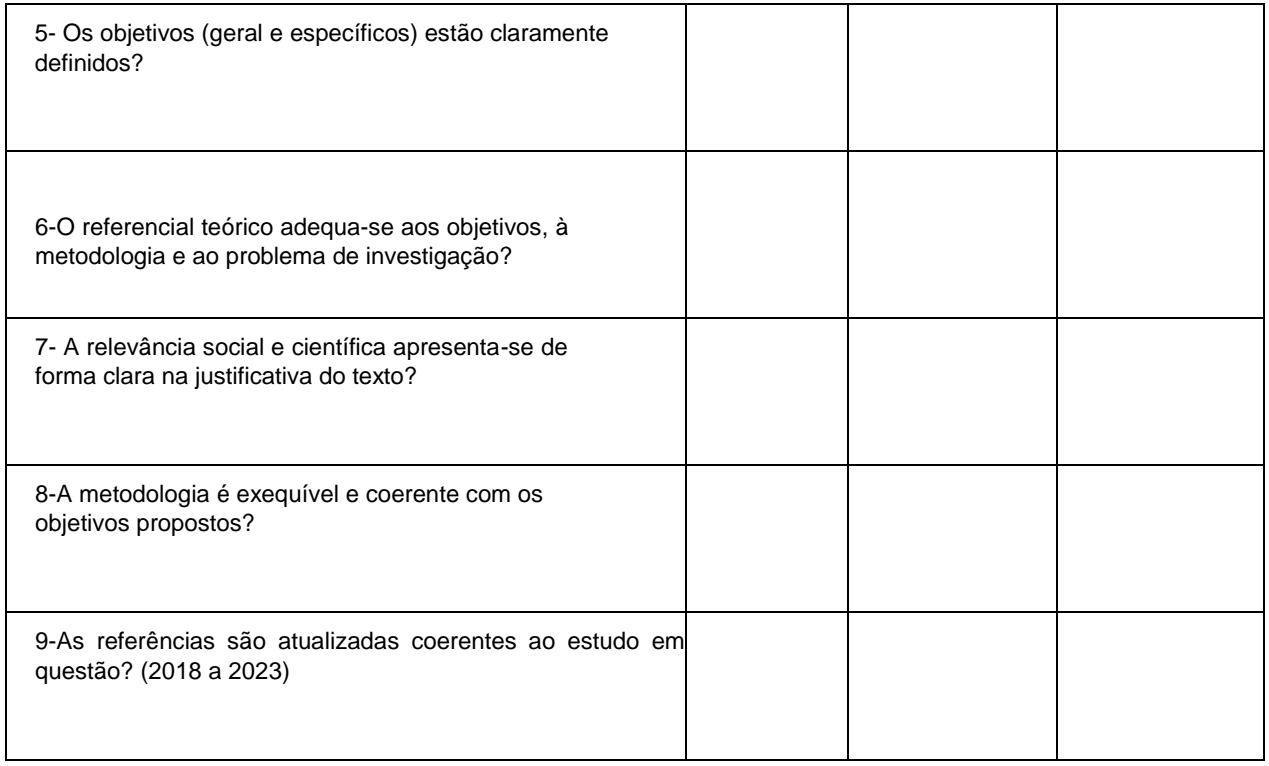

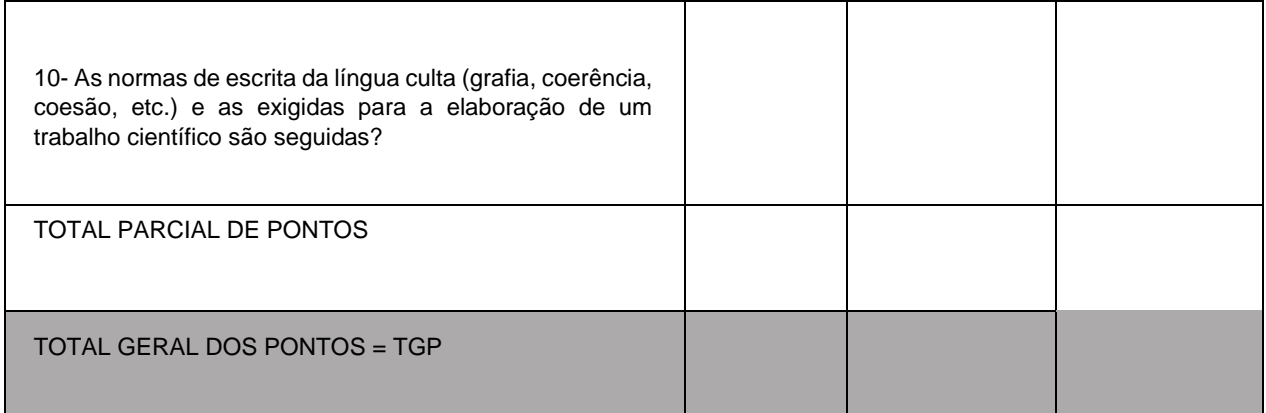

# **Anexo ao Edital nº. 23/2024-PROPI/IFRN ANEXO VII – MODELO PARA PRÉ-PROJETO**

Só serão aceitos pré-projetos que constituam propostas de pesquisa em ENSINO, sendo excluídos projetos que não se enquadrem na Área de Concentração do Programa e nas Linhas de Pesquisa.

O pré-projeto deverá ter entre 10 e 15 páginas (excetuando-se a capa) e conter os elementos descritos abaixo:

1. Capa, contendo obrigatoriamente: o tema, a linha de pesquisa, o macroprojeto e a indicação de provável orientador (no máximo três nomes).

2. Introdução, contendo obrigatoriamente: o problema de pesquisa, a(s) hipótese(s) (caso seja necessário), justificativa, objetivos e a tese a ser defendida.

3. Referencial teórico-metodológico, com definição teórico-conceitual do objeto de estudo.

4. Metodologia: na metodologia deve ser explicitado o método, a natureza da pesquisa, o tipo de pesquisa, as etapas metodológicas, as estratégias de coleta de dados, bem como a abordagem da análise dos dados.

5. Cronograma

6. Referências: listar todas as obras que foram citadas no projeto obedecendo aos padrões descritos na NRB 6023 mais atual. As citações devem obedecer aos padrões da NRB 10520 mais atual.

# **Anexo ao Edital nº. 23/2024-PROPI/IFRN ANEXO VIII – MODELO PARA SELEÇÃO DA RENOEN**

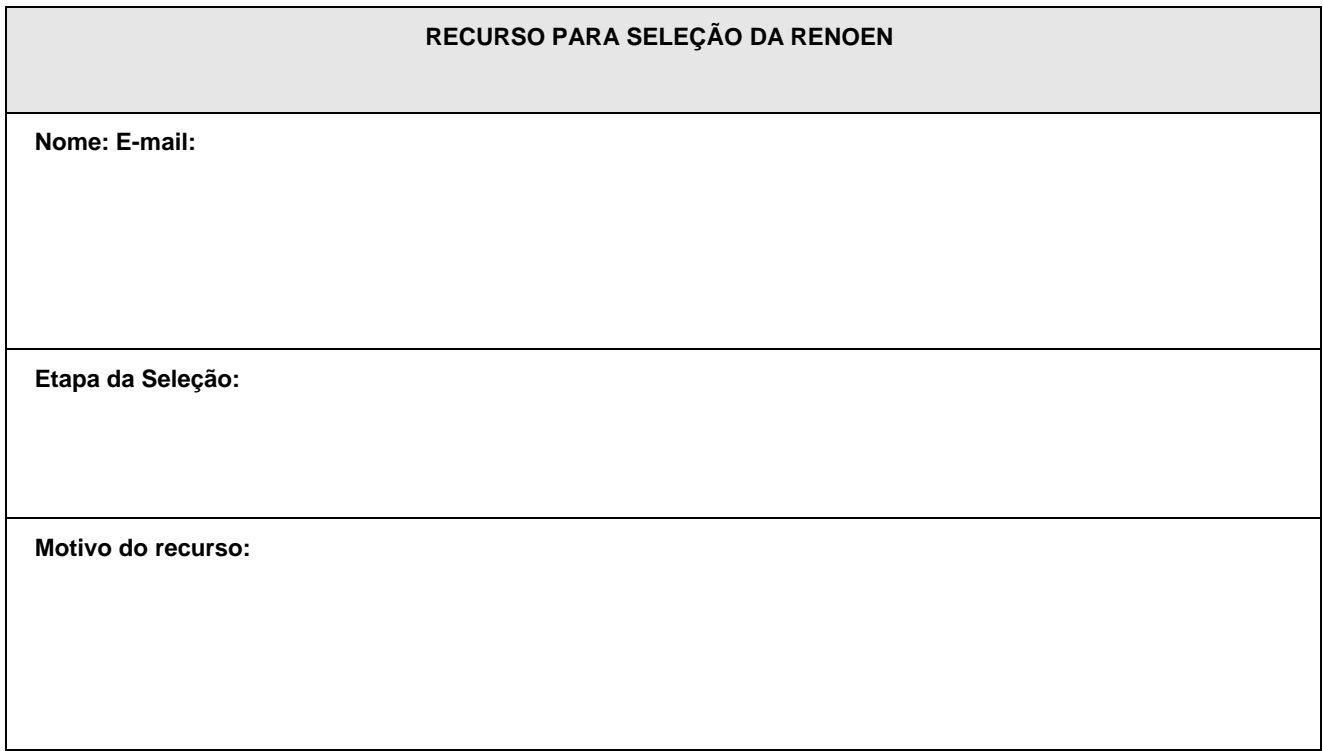

**Fundamentação:**

**Data**

**Assinatura**

# **Anexo ao Edital nº. 23/2024-PROPI/IFRN ANEXO IX – FOLHA DE IDENTIFICAÇÃO DO PROJETO DE PESQUISA**

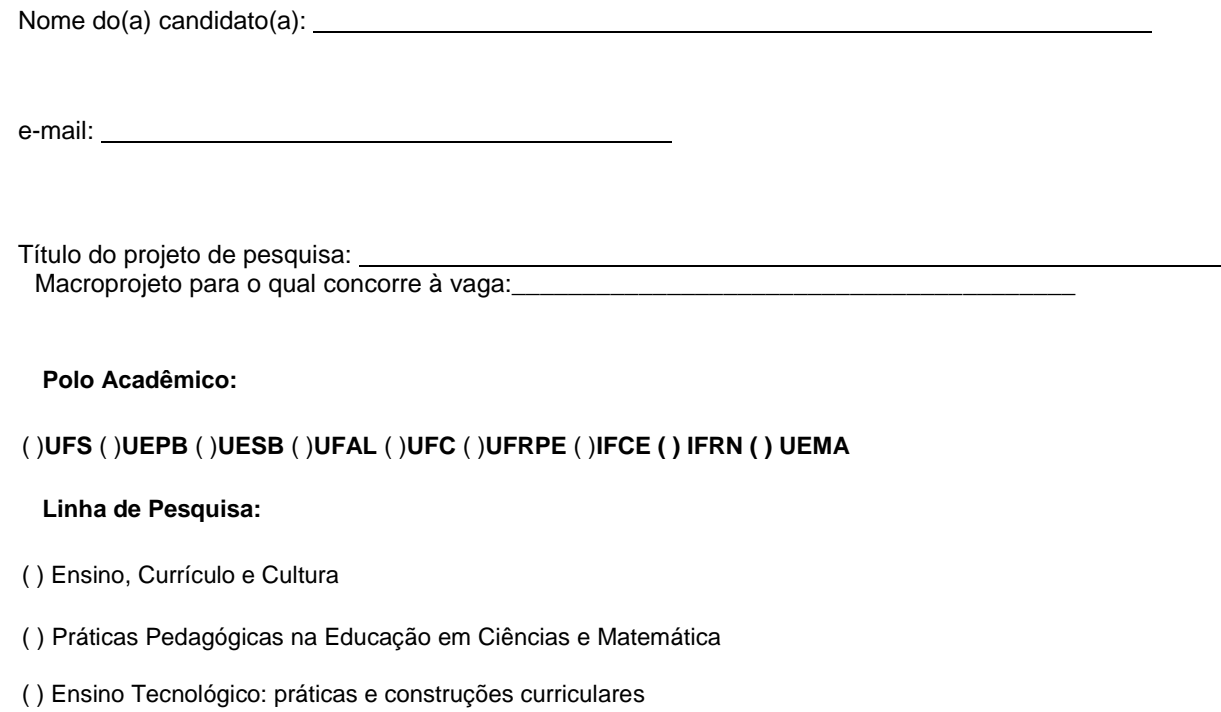